## **Demo File Creation Worksheet**

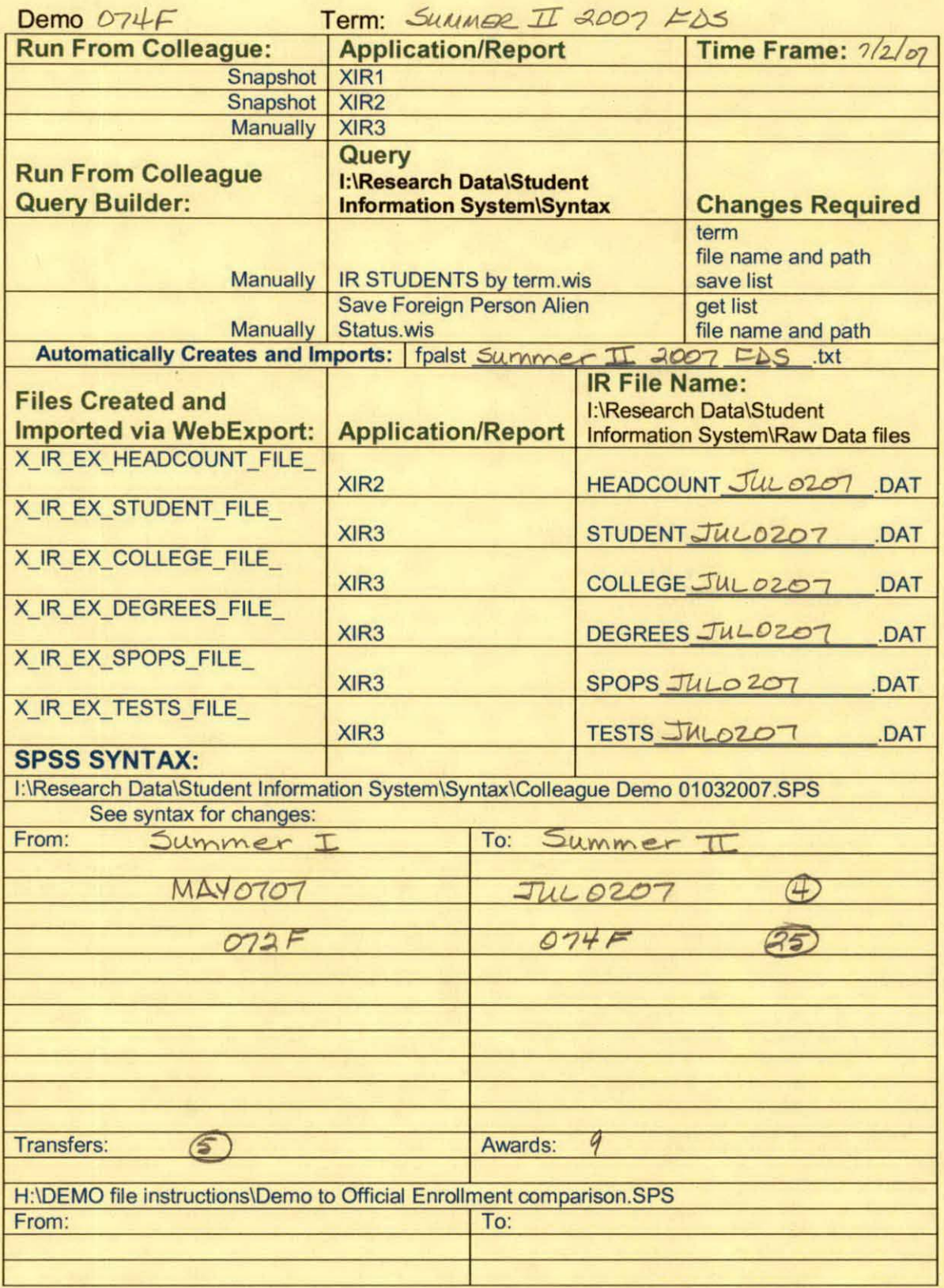

# **Frequencies: Summer II 2007 FDS**

## **Statistics**

## Course Start Date

~--

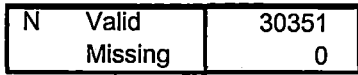

## **Course Start Date**

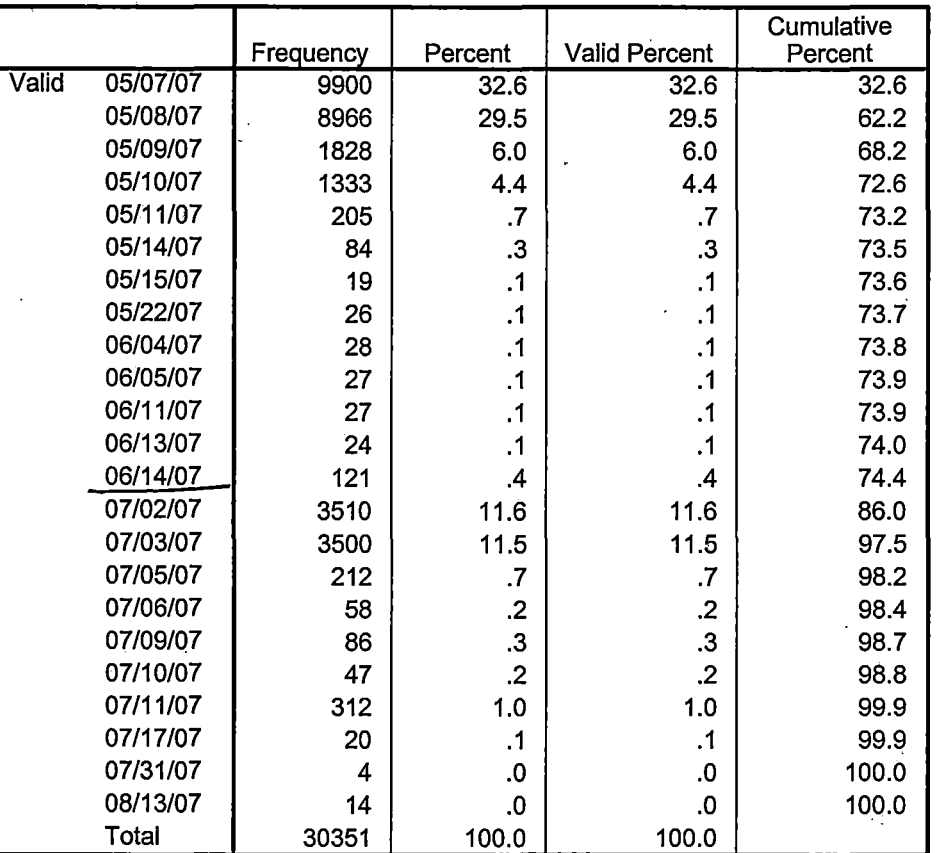

Page 1 ------------------------------------

## Demo 074F SCH HC Aggregate.sav

credhl\_sum creddw\_sum term credah sum credor\_sum credro\_sum credsf\_sum  $\overline{.00}$  $\overline{.00}$ .  $\overline{.}$ oo l  $\overline{\overline{.00}}$  $\overline{.00}$  $\overline{.00}$  $\overline{1}$ 22007/SU 3724.50 4445.00 6541.00 7916.00 1239.00  $\overline{.00}$  $\overline{\mathscr{S}}$  $\overline{\checkmark}$  $\overline{\checkmark}$  $\blacktriangledown$  $\overline{\checkmark}$ 

 $\mathbb{R}^3$ 

**S. Bridge Communication** 

cream view and  $\mathbf{1}$ 

 $\mathcal{L}^{(1)}$  and  $\mathcal{L}^{(1)}$ 

 $\mathbf{z}=(\mathbf{z},\mathbf{z})$  ,  $\mathbf{z}=(\mathbf{z},\mathbf{z})$ 

 $1/3$ 

## 9/7/2007 3:14:30 PM

 $\sim$ 

 $\frac{1}{2}$ 

## Demo 074F SCH HC Aggregate.sav

 $\mathcal{L}_{\text{max}}$ 

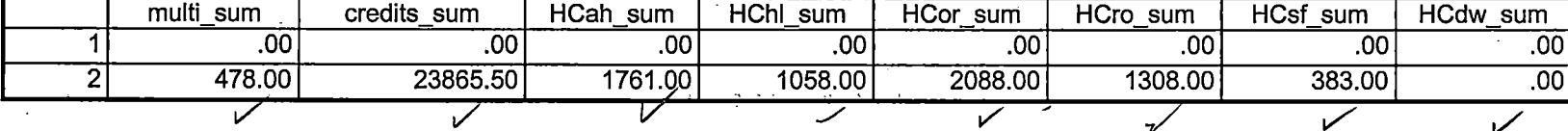

 $\mathcal{L}_{\text{max}}$  and  $\mathcal{L}_{\text{max}}$ 

J.

 $\sim$  100 km  $\sigma_{\rm{max}}$ 

 $\dot{\gamma}_i$ 

 $\sim$ 

 $\sim$  1 and a limit  $\sim$ 

Ŧ  $\sim$ 

#### 9/7/2007 3:14:30 PM

 $\sim$ **College College**   $2/3$ 

## Demo 074F SCH HC Aggregate.sav  $\mathcal{L}$

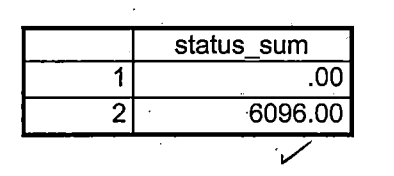

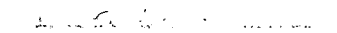

**AIF SCH FOR CREATED** 

 $\omega \rightarrow \tilde{\omega} = \infty$  $\mathcal{F}$  $\frac{1}{2}$  ,  $\frac{1}{2}$  $\sim 10^{-11}$  $\label{eq:1} \mathcal{O}(\mathcal{O}(\log n)) = \mathcal{O}(\sqrt{2\log n}) = \mathcal{O}(\sqrt{2\log n})$  $\sim 3\%$ 

 $\sim$   $\sim$ 

 $\overline{1}$ 

9/7/2007 3:14:30 PM

 $3/3$ 

 $\lambda$  ,  $\lambda$  ,  $\lambda$ 

 $\mathbf{x} \rightarrow \mathbf{z}$ 

\*\*\*\*\*\*\*\*\*\*\*\*\*\*\*\*\*\*\*\*\*\*\*\*Summer 2007 First Day of Session.

\*\*\*\*\*\*\*\*\*\*\*\*\*\*'Colleague DEMO 01032007.SPS, January 24, 2006

\*\*\*\*\*\*\*\*\*\*\*\*\*\*\*\*\*Prior to running this syntax several Replace All commands must occur. Becareful not to change comments or Student ID's. First, the date portion

\*\*\*\*\*\*\*\*\*\*\*\*\*\*\*\*\*\*\*\*\*of the raw data files must be adjusted. For example, Replace all 'SEP1404' with 'JAN2304'.

\*\*\*\*\*\*\*\*\*\*\*\*\*\*\*\*\*Next, the term file in the Research Data file must be replaced, e.g. 'Winter 2005' with 'Winter 2004'.

\*\*\*\*\*\*The foreign person alien status file has a different naming convention and must also be replaced.

\*\*\*\*\*\*\*\*\*\*\*\*\*\*\*\*Replace 'OTD' with 'otd', for example. The output file term identifier needs

\*\*\*\*\*\*\*\*\*\*\*\*\*\*\*\*\*\*\*\*\*\*\*\*\*\*\*to be replaced as well, for example 045T with 051F or 045T with 041T. Replace the full Headcount

\*\*\*\*\*\*\*\*\*\*\*\*\*\*\*\*\*\*\*\*\*\*\*\*\*\*file name in order to ensure that the correct extract is used for counting purposes. \*\*\*\*\*\*\*\*\*\*\*\*\*\*\*\*Replace " \*\* of Session" sub-directory.

\*\*\*\*\*\*\*\*\*\*\*\*\*\*\*\*\*This syntax has been change for new XIR2 headcount extract/gmf.

\*\*\*\*\*\*\*\*\*\*\*\*\*\*\*\*\*\*This syntax has been changed to reflect new data paths/gmf.

Dealer Mary 19

GET DATA /TYPE= TXT

/FILE ='!:\Research Data\Student Information System\Raw Data files\Summer 2007\Summer II 2007 Raw Data\STUDENTJUL0207.DAT'

 $.$   $\cdot$   $\cdot$ 

Ã

 $/$ DELCASE = LINE /DELIMITERS = ", "

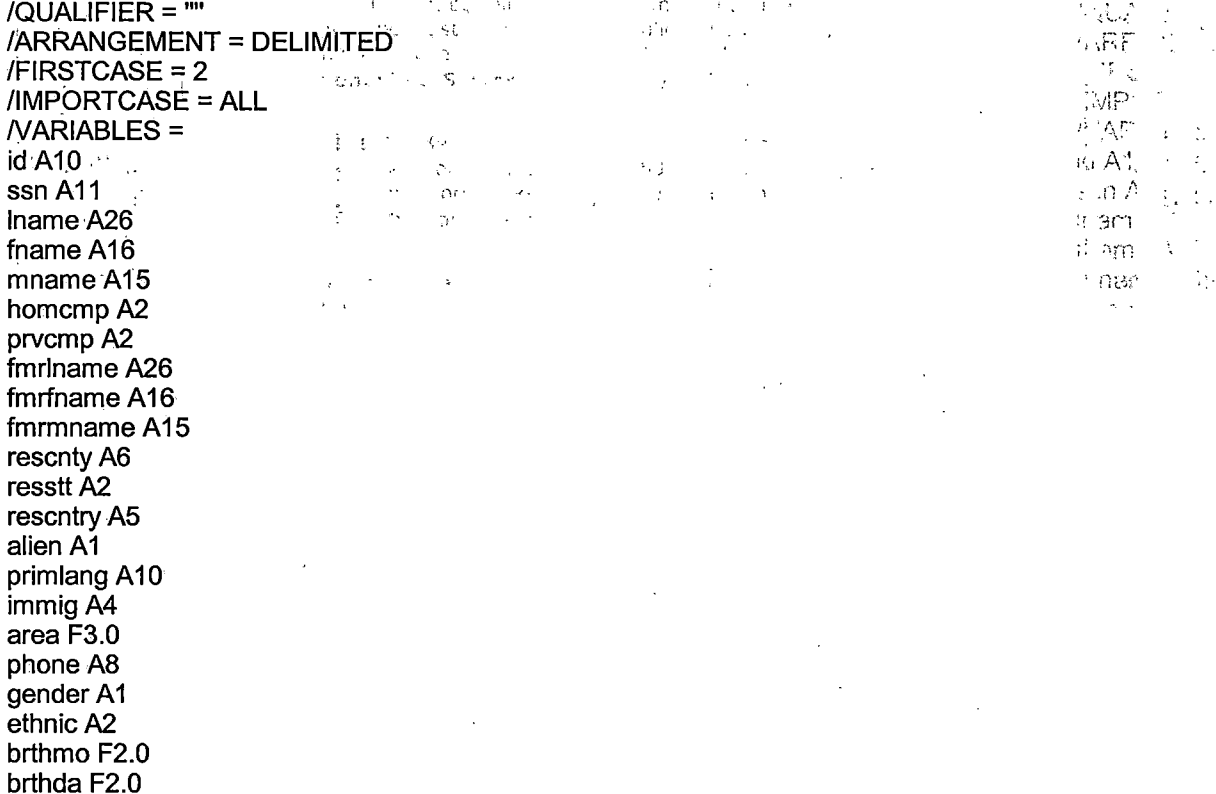

brthyr F2.0 ferpa A1

veteran A2 vetben A3 rescode A4 citizen A1 address A26 address2 A26 city A20 state A2 zip A10 hscnty F7.0 hscode F6.0 hsname A27 hscity A20 hsstate A2 hsgradmo F2.0 hsgradyr F2.0 ged A1 appmo F2.0 appday F2.0 appyr F2.0 appsess A7 admst A2 intent A5 regcred F5.2 credatt F5.2 credearn F5.2 gpacreds F5.2 gpapts F6:2 prevsess A7 crprog A14 sdprog 14 X ncprog A14 prevdeg F1:0

#### CACHE. **EXECUTE.**

 $\frac{1}{2}$ 

 $\overline{1}$ 

 $\frac{1}{2}$ 

**VARIABLE LABELS** id 'Student ID' ssn 'Social Security Number' Iname 'Last Name' fname 'First Name' mname 'Middle Name' homcmp 'Home Campus' prvcmp 'Previous Home Campus' fmriname 'Former Last Name' fmrfname 'Former First Name' fmrmname 'Former Middle Name' rescnty 'County of Residence' resstt 'State of Residence' rescntry 'Country of Residence'

 $\mathcal{L}^{\mathcal{S}}_{\mathcal{A}}$ 

þ

ty sh المتجاوبة  $\mathcal{D}$  .  $\mathbb{R}^3$ 

alien 'Alien Status' primlang 'Primary Language' immig 'Immigration Status' area 'Area Code' phone 'Phone Number' gender 'Gender' ethnic 'Race/Ethnicity' brthmo 'Birth Month' brthda 'Birth Day' brthyr 'Birth Year' ferpa 'Privacy Code' veteran 'Veteran Status' vetben 'Veterans Benefits' rescode 'Residency Code' citizen 'U.S. Citizenship' address 'Address' address2 'Address Line 2' city 'City' state 'State' zip 'Zip Code' hscnty 'High School County' hscode 'High School Code' hsname 'High School Name' hscity 'High School City' hsstate 'High School State' hsgradmo 'High School Graduation Month' hsgradyr 'High School Graduation Year' ged 'GED' appmo 'OCC Application Month' appday 'OCC Application Day' appyr 'OCC Application Year' appsess 'Intended Starting Session' admst 'Admission Status' intent 'Educational Goal' regored 'Colleague Recorded Credits Registered this term' credatt 'Credits Attempted OCC Career' credearn 'Credits Earned OCC Career' gpacreds 'Credits Calculated in GPA' gpapts 'Grade Points Earned OCC Career' prevsess 'Last Session Attended' crprog 'Credit Program' ncprog 'Non-Credit Program' prevdeg 'Highest Degree Obtained'

#### **EXECUTE.**

 $\ddot{\phantom{a}}$ 

value labels admst 'CG' 'College Guest' 'FT' 'First Time in Any College' 'HD' 'Dual Enrollment' 'HG' 'High School Guest' 'NC' 'Non Credit' 'PR' 'Previously Attended OCC' 'TR' 'Transfer'.

value labels intent 'TW' 'Transfer without obtaining degree or certificate'

'TA' 'Transfer after obtaining degree or certificate'

'DC' 'Obtain OCC degree or certificate'

'ER' 'Employment Related Knowledge' 'EN' 'Gain knowledge unrelated to employment' 'UN' 'Undecided'.

value labels immig 'PR' 'Permanent Resident'

'TR' 'Temporary Resident' 'RE' 'Refugee/Asylee' 'RA' 'Resident Alien' 'NI' 'Non-Immigrant' 'NR' 'Non-Resident Alien' 'UN' 'Unknown' 'AU' 'Au Pair' 'F1' 'F-1 Student' '01' 'Other International'.

value labels rescode 'REVN' 'Residency Verification Needed' 'SCOD' 'Invalid Code' 'OUSV' 'Virtual College Out of State' 'OUDV' 'Virtual College Out of District' 'SCIN' 'Invalid Code' 'INOS' 'International Out of State' 'INOD' 'International Out of District' 'INID' 'International In District' 'INDI' 'In District' 'OUST' 'Out of State' 'INDV' 'Virtual College In District' 'OUDI' 'Out of District'.

value labels prevdeg 1 'Doctorate' 2 'Master' 3 'Bachelor' 5 'Associate' 6 'Certificate' 7 'High School' 8 'GED' 9 'No determination'.  $\mathcal{F}(\mathcal{G})$ 

value labels ethnic 'AF' 'African American' 'AS' 'Asian' 'HI' 'Hispanic' 'NI' 'Native American' 'UN' 'Race Unknown' 'WH' 'White'.

\*\*\*\*\*\*\*\*\*\*\*\*\*\*\*\*\*\*\*\*\*\*\*\*\*\*To prepare file for merge. SORT CASES BY id (A).

\*\*\*\*\*\*\*\*\*\*\*\*\*\*\*\*\*\*\*\*\*\*\*\*\*\*To remove blanks and test accounts.

FILTER OFF, USE ALL. SELECT IF (id NE '' & id NE '0616743' & id NE '0616744' & id NE '0616750' & id NE '0616751' & id NE '0613236' & id NE '0554404' ). EXECUTE.

SAVE OUTFILE='l:\Research Data\Student Information System\Raw Data files\Summer 2007\Demo 074F.sav' · /COMPRESSED.

\*\*\*\*\*\*\*\*\*\*\*\*\*\*\*\*\*\*\*\*\*\*Create the Student Foreign Person Alien Status variable (fpalst), which is the corrected \*\*\*\*\*\*\*\*\*\*\*\*\*\*\*\*\*\*\*\*\*\*\*\*\*\*\*\*\*\*\*\*\*alien status for students during the terms Summer 2003 until the XIR3 Colleague extract

.\_)

\*\*\*\*\*\*\*\*\*\*\*\*\*\*\*\*\*\*\*\*\*\*\*\*\*\*\* is corrected to bring in this variable from the Foreign Person file rather than the Person file.

GET DATA /TYPE= TXT

/FILE = '1:\Research Data\Student Information System\Raw Data files\Summer 2007\Summer II 2007 Raw Data'+ '\fpalst Summer II 2007 FDS.txt'

 $/$ DELCASE = LINE /DELIMITERS = ", "<br>/QUALIFIER = "" /ARRANGEMENT = DELIMITED  $/FIRSTCASE = 2$ /IMPORTCASE = ALL  $NARIABLES =$ id A10 fpalst A2. **VARIABLE LABELS** id 'Student ID' fpalst 'Corrected Alien Status'. CACHE. **EXECUTE. SORT CASES BY**  $id(A)$ . SAVE OUTFILE='I:\Research Data\Student Information System\Raw Data files\Summer 2007\Foreign Person 074F.sav' /COMPRESSED.  $5.1 - 10$ \*\*\*\*\*\*\*\*\*\*\*\*\*\*\*\*\*\*\*\*\*\*\*\* Add fpalst (Corrected Alien Status).  $\mathbf{r} = \mathbf{r} \cdot \mathbf{r}$  $\gamma \simeq \gamma$ **GET** FILE='I:\Research Data\Student Information System\Raw Data files\Summer 2007\Demo 074F.sav'.  $\sim 5.3 \pm 0.4$ **MATCH FILES /FILE=\*** /TABLE='I:\Research Data\Student Information System\Raw Data files\Summer 2007\Foreign Person 074F.sav'  $J \circ F$  $\sim$ /BY id. **EXECUTE.**  $\ddot{c}$  (  $\ddot{c}$  ) SAVE OUTFILE='I:\Research Data\Student Information System\Raw Data files\Summer 2007\Demo 074F.sav' /COMPRESSED. person \*\*\*\*\*\*\*\*\*\*\*\*\*\*\*\*\*\*\*\*\*\*\*\*\*\*\*\*\*\*alien status. State and federal reporting requirements include reporting nonresident aliens \*\*\*\*\*\*\*\*\*\*\*\*\*\*\*\*\*as a separate race/ethnicity. STRING reprace (A8). IF (fpalst = 'Y') reprace = 'NR'. IF (fpalst NE 'Y') reprace = ethnic. VARIABLE LABELS reprace 'Reported Race/Ethnicity'. **EXECUTE.** 

value labels reprace 'AF' 'African American' 'AS' 'Asian' 'HI' 'Hispanic' 'NI' 'Native American' 'UN' 'Race Unknown' 'WH' 'White' 'NR' 'Non Resident Alien'.

SAVE OUTFILE='I:\Research Data\Student Information System\Raw Data files\Summer 2007\Demo 074F.sav' /COMPRESSED.

colleges \*\*\*\*\*\*\*\*\*\*\*\*\*\*\*\*students attended.

**GET DATA /TYPE = TXT** 

/FILE = 'I:\Research Data\Student Information System\Raw Data files\Summer 2007\Summer II 2007 Raw Data'+ '\COLLEGEJUL0207.DAT' /DELCASE = LINE /DELIMITERS = ". "

 $.80 \times 10^{-1}$ 

mánis A H

 $f$ nan  $\epsilon$  Al

 $\partial \Gamma \in \mathcal{V}(\cdot)$ apropriy TL

 $\Delta$ ymys too ne sur c

ore RELLE

PACISAL THE

 $NECMT$ :

/QUALIFIER = "" /ARRANGEMENT = DELIMITED  $/FIRSTCASE = 2$  $/IMPORTCASE = ALL$ **NARIABLES =** id A10 ssn A11 Iname A26 fname A16 mname A15 homcmp A2 prvcmp A2 tcoll A35 cred F8.2.  $\mathbb{R}$ **CACHE** 

**EXECUTE.** FILTER OFF.

USE ALL. SELECT IF(id ~='

## ' & id NE ' '). EXECUTE.

COMPUTE  $t$ cred = cred  $*$  .01. EXECUTE.

**VARIABLE LABELS** id 'Student ID' ssn 'Social Security Number' Iname 'Last Name' fname 'First Name' mname 'Middle Name' homcmp 'Home Campus' prvcmp 'Previous Home Campus' tcoll 'Transfer College' tcred 'Credits from Transfer College'. **EXECUTE.** 

SAVE OUTFILE='I:\Research Data\Student Information System\Raw Data files\Summer 2007\Transfer 074F.sav' /DROP=cred /COMPRESSED.

**GET** ់ ធ្*រ*3ការប្រ  $\sim$  agrees FILE='I:\Research Data\Student Information System\Raw Data files\Summer 2007\Transfer 074F.sav.  $H^{\frac{1}{2}}$  .  $\mathbb{R}^2$  $\epsilon\,v^{\perp}$ 

άP

 $\mathbb{C} \mathcal{M}_{\mathcal{U}}$ 

rak yi

 $\mathcal{F}_{\mathcal{G}}=\mathcal{F}_{\mathcal{G}}$ 

我のほく

ЛŁ

 $\cdot_t$ 

SORT CASES BY id. **CASESTOVARS**  $\mathsf{IID} = \mathsf{id} \otimes \cdots \otimes \mathsf{v}$ /GROUPBY = INDEX. 16 C

 $\pm 1$ 

SAVE OUTFILLE='I:\Research Data\Student Information System\Raw Data files\Summer 2007\Transferential 074F.sav'.  $\mathcal{F}_{\mathcal{A}}$  .  $\pm$ 

#### **GET**

FILE='I:\Research Data\Student Information System\Raw Data files\Summer 2007\Demo 074F.sav'.

**MATCH FILES /FILE=\*** 

. TABLE='I:\Research Data\Student Information System\Raw Data files\Summer 2007\Transfer 074F.sav /RENAME (fname homcmp iname mname prycmp  $ssn = d0 d1 d2 d3 d4 d5$ ) /BY id /DROP= d0 d1 d2 d3 d4 d5.

**EXECUTE.** 

SAVE OUTFILE='I:\Research Data\Student Information System\Raw Data files\Summer 2007\Demo 074F.sav' /COMPRESSED.

\*\*\*\*\*\*\*\*\*\*\*\*\*\*\*\*\*\*\*\*\*\*\*\*\*\*\*\*\*Develop the Previous OCC Degrees file. Note that this syntax will not work for extract files

\*\*\* created prior to Fall 2003 due to changes in the extract process.

**GET DATA /TYPE = TXT** /FILE = 'I:\Research Data\Student Information System\Raw Data files\Summer 2007\Summer II 2007 Raw Data'+ '\DEGREESJUL0207.DAT' /DELIMITERS = ", "<br>/QUALIFIER = "" /ARRANGEMENT = DELIMITED /FIRSTCASE = 2 /IMPORTCASE = ALL  $NARIABLES =$ id A10 ssn A11 Iname A26 fname A16 mname A15 homcmp A2 prvcmp A2 major A3 spec A3 awd A4 awdmo A2 awdyr A2.  $\Im \mathcal{M}^4_*(\mathcal{X})$ **VARIABLE LABELS**  $J$  ,  $\mathbf{R}, \Delta$  . 忘》。 id 'Student ID'  $d$   $^{\prime}$ Sh ssn 'Social Security Number' 2013 Cuntil Iname 'Last Name' 고 급히  $\mathbb{R}^2 \times \mathbb{R}$ fname 'First Name'  $57-0e$  $\mathcal{G}(\mathcal{F},\mathcal{L})$ mname 'Middle Name'  $\alpha = 300^{\circ}$ **ALC** homcmp 'Home Campus' h alon prvcmp 'Previous Home Campus'  $\mathcal{W}$  . Of<br>The  $\mathcal{W}_i$  $\sim 10^4$ major 'Primary Subject Area'  $\mathbb{M}^{\times},\mathbb{M}^{\times}$  $\Delta$  $\mathcal{L}^{\mathcal{L}}$ spec 'Specialization Area' ) المستقبل<br>المستقبل awd 'Previous OCC Award Type' awdmo 'Previous OCC Degree Month' awdyr 'Previous OCC Degree Year'. CACHE. EXECUTE.

 $\lambda$ 

FILTER OFF. USE ALL. SELECT IF(id ~='

#### ' & id NE"). EXECUTE.

STRING occdeg (A12}. VARIABLE LABELS occdeg 'Previous OCC Degree program'. IF (spec-='') occdeg = CONCAT(major,'.',spec,'.',awd} . IF (spec='') occdeg = CONCAT (major,'.',awd). EXECUTE.

SAVE OUTFILE='l:\Research Data\Student Information System\Raw Data files\Summer 2007\Previous OCC Degrees 074F.sav'

/DROP=major spec awd /COMPRESSED.

**GET** 

FILE='l:\Research Data\Student Information System\Raw Data files\Summer 2007\Previous OCC Degrees 074F.sav'.

SORT CASES BY id . **CASESTOVARS**  $ID = id$ /GROUPBY = INDEX .

GR. 北掛会"。

SAVE OUTFILE='l:\Research Data\Student Information System\Raw Data files\Summer 2007\Previous OCC Degrees 074F.sav'. ':'<•~:c De· ··~·•

 $\overline{\text{GET}}$  : the contract of  $\overline{\text{GET}}$  is a contract of  $\overline{\text{test}}$  is a contract of  $\overline{\text{test}}$  is a contract of  $\overline{\text{test}}$ 

FIT<br>FILE='l:\Research Data\Student Information System\Raw Data files\Summer 2007\Demo 074F.sav'.

MATCH FILES /FILE=\* . ;. iA . . ~H. '\_.: ..

/TABLE='l:\Research Data\Student Information System\Raw Data files\Summer 2007\Previous\@CC Degrees 074F.sav' ·. ·-?.<;\_•!- :•'~:1 *:i*  /RENAME (fname homcmp Iname mname prvcmp ssn = d0 d1 d2 d3 d4 d5)  $\frac{1}{2}$  and  $\frac{1}{2}$  and  $\frac{1}{2}$  and  $\frac{1}{2}$ /BY id·

/DROP= dO d1 d2 d3 d4 d5. EXECUTE.

SAVE OUTFILE='l:\Research Data\Student Information System\Raw Data files\Summer 2007\Demo 074F.sav' /COMPRESSED.

\*\*\*\*\*\*\*\*\*\*\*\*\*\*\*\*\*\*\*\*\*\*\*\*\*\*\*\*\*\*To prepare to run "FTIAC" syntax, you must add "status" from the Headcount file. The \*\*\*\*\*\*\*\*\*\*\*\*\*\*\*\*\*\*\*\*\*\*\*\*\*\*\*\*\*\*\*\*following syntax creates the needed variables using the same counting rules as the

\*\*\*\*\*\*\*\*\*\*\*\*\*\*\*\*\*\*\*\*\*\*\*\*\*\*\*\*\*\*\*\*official enrollment report. Status is the term status.

GET DATA /TYPE= TXT /FILE = '!:\Research Data\Student Information System\Raw Data files\Summer 2007\Summer II 2007 Raw Data'+ '\HEADCOUNT JUL0207.DAT' /DELCASE = LINE

/DELIMITERS = ", "<br>/QUALIFIER = "" /ARRANGEMENT = DELIMITED  $/FIRSTCASE = 2$ /IMPORTCASE = ALL  $NARIABLES =$ run A10 term A7 pref A3 num F6 section A5 loc A<sub>2</sub> syn F6 acs F4.2 strt A8 end A8 type A3 cred F4.2 cont F5.2  $ida10$ homcmp A2 Iname A26 fname A16 Natarate mname A15 grde F2.4V Englisher regstat A1<sup>2</sup> Security stat A1  $\sim$   $\sim$   $\sqrt{2}$ **CACHE. TESTER**  $\mathcal{F}_{\mathbf{r},\mathbf{r}}$ **EXECUTE. STATE Manager** FILTER OFFICE USE ALLegal Account ार में **VARIABLE LABELS** run 'Extract Date' term 'Session' pref 'Course Prefix' num 'Course Number' section 'Course Section Number' loc 'Course Location' syn ' Course Synonym' acs 'Course Activity Classification Structure Code' strt 'Course Start Date' end 'Course End Date' type 'Course Type' cred 'Course Credit Hours' cont 'Course Contact Hours' id 'Student ID Number' homcmp 'Student Home Campus' Iname 'Student Last Name' fname 'Student First Name'

36F 3.2 5  $\mathcal{A}^{\mathcal{A}}$  and  $\mathcal{A}^{\mathcal{A}}$ 以移放的变量  $\mathbf{g}_t = \mathbf{A}^T \mathbf{A}^T \mathbf{u}_t \in \mathbb{R}^{n \times n}$  $\label{eq:1} \mathcal{P}^{\text{L}}_{\text{L}}(\vec{\mu}_{\text{L}}) = \mathcal{P}^{\text{L}}(\vec{\mu}_{\text{L}})$  $\frac{1}{2}$ in kitab<br>12 majara  $\bar{z}$  $\begin{array}{ll} \begin{array}{c} 0 & 0 & 0 \\ 0 & 0 & 0 \\ 0 & 0 & 0 \\ 0 & 0 & 0 \\ 0 & 0 & 0 \\ \end{array} & \begin{array}{l} 0 & 0 & 0 \\ 0 & 0 & 0 \\ 0 & 0 & 0 \\ 0 & 0 & 0 \\ \end{array} & \begin{array}{l} 0 & 0 & 0 \\ 0 & 0 & 0 \\ 0 & 0 & 0 \\ 0 & 0 & 0 \\ \end{array} \end{array}$  $\frac{6}{\sqrt{2}}\frac{\log n}{\log n} \approx \frac{1}{\sqrt{2}}\cos\theta$  $\epsilon_{\rm eff}$ 

mname 'Student Middle Name' gride 'Student Course Grade'<br>regstat 'Registration Status'<br>stat 'Student Status in Course'

## EXECUTE.

FILTER OFF. USE ALL. SELECT IF(id  $\sim$ ='

> $\overline{z}$  $\ddot{\phantom{1}}$

' & id ~= ' ' & id NE '0554404' & id NE '0646743' & id NE '0646744' & id NE '0646750' & id NE '0646751' & id NE '0643236'). EXECUTE.

\*\*\*\*\*\*\*\*\*\*\*\*\*\*\*\*\*\*\*\*\*\*\*\*\*\*\*\*\*\*\*\*\*\*For Summer I 2007. \*FILTER OFF. \*USE ALL. \*SELECT IF (strt NE '07/02/07' & strt NE '07/03/07' & strt NE '07/05/07' \*& strt NE '07/06/07' & strt NE '07/09/07' & strt NE '07/11/07' & strt NE '07/17/07' \*& strt NE '07/31/07' & strt NE '08/13/07').

#### \*EXECUTE.

\*\*\*\*\*\*\*\*\*\*\*\*\*\*\*\*\*\*\*\*\*\*\*\*\*\*\*\*\*\*\*\*\*\*\*For Summer II 2007. FILTER OFF. USE ALL. SELECT IF (strt EQ '07/02/07' OR strt EQ '07/03/07' OR strt EQ '07/05/07' OR strt EQ '07/06/07' OR strt EQ '07/09/07' OR strt EQ '07/10/07' OR strt EQ '07/11/07' OR strt EQ '07/17/07' OR strt EQ '07/31/07' OR strt EQ '08/13/07'). EXECUTE.

 $\mathbb{F}_{\mathfrak{m}}^{\mathbb{F}}$ 

FILTER OFF. USE ALL. SELECT IF(stat  $= 'A'.$ ). EXECUTE.

IF (loc = 'AH') campah =  $1$ . IF (loc = 'HL') camphl = 1. IF (loc = 'OR') campor = 1. IF ( $loc = 'RO'$ ) campro = 1. IF (loc = 'SF') campsf =  $1$ . IF (loc NE 'AH' & loc NE 'HL' & loc NE 'OR' & loc NE 'RO' & loc NE 'SF') campdw  $= 1$ . EXECUTE.

IF (loc = 'AH') credah =  $\text{cred}.$ IF (loc =  $H'$ ) credhl = cred. IF (loc = 'OR') credor = cred. IF (loc = 'RO') credro = cred. IF (loc = 'SF') credsf = cred. IF (loc NE 'AH' & loc NE 'HL' & loc NE 'OR' & loc NE 'RO' & loc NE 'SF')  $\operatorname{creddw}$  =  $\operatorname{cred.}$ EXECUTE.

#### RECODE

cred campah camphl campor campro campsf campdw credah credhl credor credro credsf creddw (MISSING=O) . EXECUTE.

AGGREGATE

/OUTFILE='l:\Research Data\Student Information System\Raw Data files\Summer 2007\course activity 074F.sav'

/BREAK=id run term

/credits 'Credits Registered This Term' = SUM(cred) /campah 'Courses Taken at Auburn Hills' =SUM (campah) /camphl 'Courses'+

'Taken at Highland Lakes' = SUM(camphl) /campor 'Courses Taken at Orchard Ridge' = SUM(campor) /campro 'Courses Taken at'+

'Royal Oak'= SUM(campro) /campsf 'Courses Taken at Southfield'= SUM(campsf) /campdw 'Courses Taken District Wide' =

SUM(campdw) /credah 'Credits Registered at Auburn Hills'= SUM(credah) /credhl 'Credits Registered at Highland Lakes' =

SUM(credhl) /credor 'Credits Registered at Orchard Ridge'= SUM(credor) /credro 'Credits Registered at Royal Oak'=

SUM(credro) /credsf 'Credits Registered at Southfield'= SUM(credsf) /creddw 'Credits Registered District  $Wide' =$ 

٠÷

SUM(creddw).

GET

FILE='l:\Research Data\Student Information System\Raw Data files\Summer 2007\course activity 074F.sav'.

IF ((campah + camph) + campor + campro + camps + campdw)  $> 0$ ) status = 1. VARIABLE LABELS status 'Student Status in Term'. EXECUTE.

IF ((campah  $> 0$  & camphi  $> 0$ ) OR  $(campah > 0 & campor > 0)$  OR  $(campah > 0 & campro > 0)$  OR  $(campah > 0 & campsf > 0)$  OR  $(campah > 0 & campdw > 0)$  OR  $(camph  $0 < 0$  - 0) OR$  $(camph - 0 & campro > 0)$  OR  $(camph  $0 < 0$  *the*  $0 < 0$ ) OR$  $(camph  $0 \& camp dw > 0) \text{ OR }$$  $(campor > 0 & campor > 0)$  OR  $(campor > 0 & campsf > 0)$  OR  $(campor > 0 & campdw > 0)$  OR  $(campro > 0 & campsf > 0)$  OR  $(campro > 0 & camp dw > 0)$  OR (campsf  $> 0$  & campdw  $> 0$ )) multi = 1. VARIABLE LABELS multi 'Attends multiple campuses'. EXECUTE.

FORMATS campah (F8.0) / camphl (F8.0) / campor (F8.0) / campro (F8.0) / campsf (F8.0) / campdw (F8.0). EXECUTE. . FORMATS multi (F8.0). EXECUTE.

SORT CASES BY

 $id(A)$ .

SAVE OUTFILE='I:\Research Data\Student Information System\Raw Data files\Summer 2007\course activity 074F.sav' /COMPRESSED.

\*\*\*\*\*\*\*\*\*\*\*\*\*\*\*\*\*\*\*\*\*\*\*\*\*\*\*\*\*\*\*\*\*Merge course activity into demo file.

**GET** 

FILE='I:\Research Data\Student Information System\Raw Data files\Summer 2007\Demo 074F.sav'.

**MATCH FILES /FILE=\*** /TABLE='I:\Research Data\Student Information System\Raw Data files\Summer 2007\course activity 074F.sav' /BY id. **EXECUTE.** 

\*\*\*\*\*\*\*\*\*\*\*\*\*\*\*\*\*\*\*\*\*\*\*\*\*\*\*\*\*\*\*\*\*Create "FTIAC" variable.

to active

self-reported

\*\*\*\*\*\*\*\*\*\*\*\*\*\*\*\*\*\*\*\*\*\*\*\*\*\*\*\*\*\*\*\*\*\*admission status, with FT being First Time in Any College. Previous Session (prevsess)

\*\*\*\*\*\*\*\*\*\*\*\*\*\*\*\*\*\*\*\*\*\*null indicates no prior registration at OCC. Highest degree obtained previously (prevdeg)

graduated high \*\*\*\*\*\*\*\*\*\*\*

\*\*\*\*\*\*\*\*\*\*\*\*\*\*\*\*\*school. Transfer college (tcoll) variables indicate activity at other colleges,

except those

\*\*\*\*\*\*\*\*\*\*\*indicated within the syntax which are Tech Prep programs at OCC. A credit program (crprog)

\*\*\*\*\*\*\*\*\*\*\*of Guest or High School Dual Enrollment eliminates a student from being considered as

\*\*\*\*\*\*\*\*\*first time in any college. Finally, presence of occdeg.1 (Previous OCC

degree) would indicate

\*\*\*\*\*\*\*\*\*\*\*\*\*\*\*\*\*\*\*\*\*\*\*\*\*\*\*attendance at OCC.

STRING ftiac (A2).

IF (status = 1 & admst = 'FT' & prevsess = '' & prevdeg > 6 & (tcoll.1 = '' | tcoll.1 = "TECH PREP BUSINESS INFORMATION SYST' [tcoll.1 = 'TECH PREP DRAFTING'+ '/DESIGN' | tcoll.1 = 'TECH PREP EARLY CHILDHOOD DEVELOPME' | tcoll.1 ='TECH'+ 'PREP HEALTH' | tcoll.1 = 'TECH PREP MEDICAL ASSISTING' | tcoll.1 = 'TECH'+ ' PREP STUDENT-APPLICANT' | tcoll.1 = 'ADVANCED PLACEMENT EXAMINATION-CEEB'  $\vert$  tcoll.1 = 'COLLEGE ENTRANCE EXAMINATION BOARD') & tcoll.2 = '' & crprog  $\sim$  = 'GUE' & crprog  $\sim$  = 'HSG' & occdeg. $1 =$ '') fitiac = 'Y'.

VARIABLE LABELS ftiac 'Calculated FTIAC'. **EXECUTE.** 

SAVE OUTFILE='I:\Research Data\Student Information System\Raw Data files\Summer 2007\Demo

074F.sav' /COMPRESSED.

\*\*\*\*\*\*\*\*\*\*\*\*\*\*\*\*\*\*\*\*\*Run file against Offical Enrollment Report syntax to check numbers.

GET

FILE='l:\Research Data\Student Information System\Raw Data files\Summer'+ '2007\Demo 074F.sav'.

SAVE OUTFILE='l:\Research Data\Student Information System\First Day of Session\Demo 074F.sav' /COMPRESSED.

# **File Information:** *V v*

This file should contain 5 transfer and 9 award variables.

I: \Research Data\Student Information System\Raw Data files\Summer 2007\Demo 074F.sav

## Variable Information

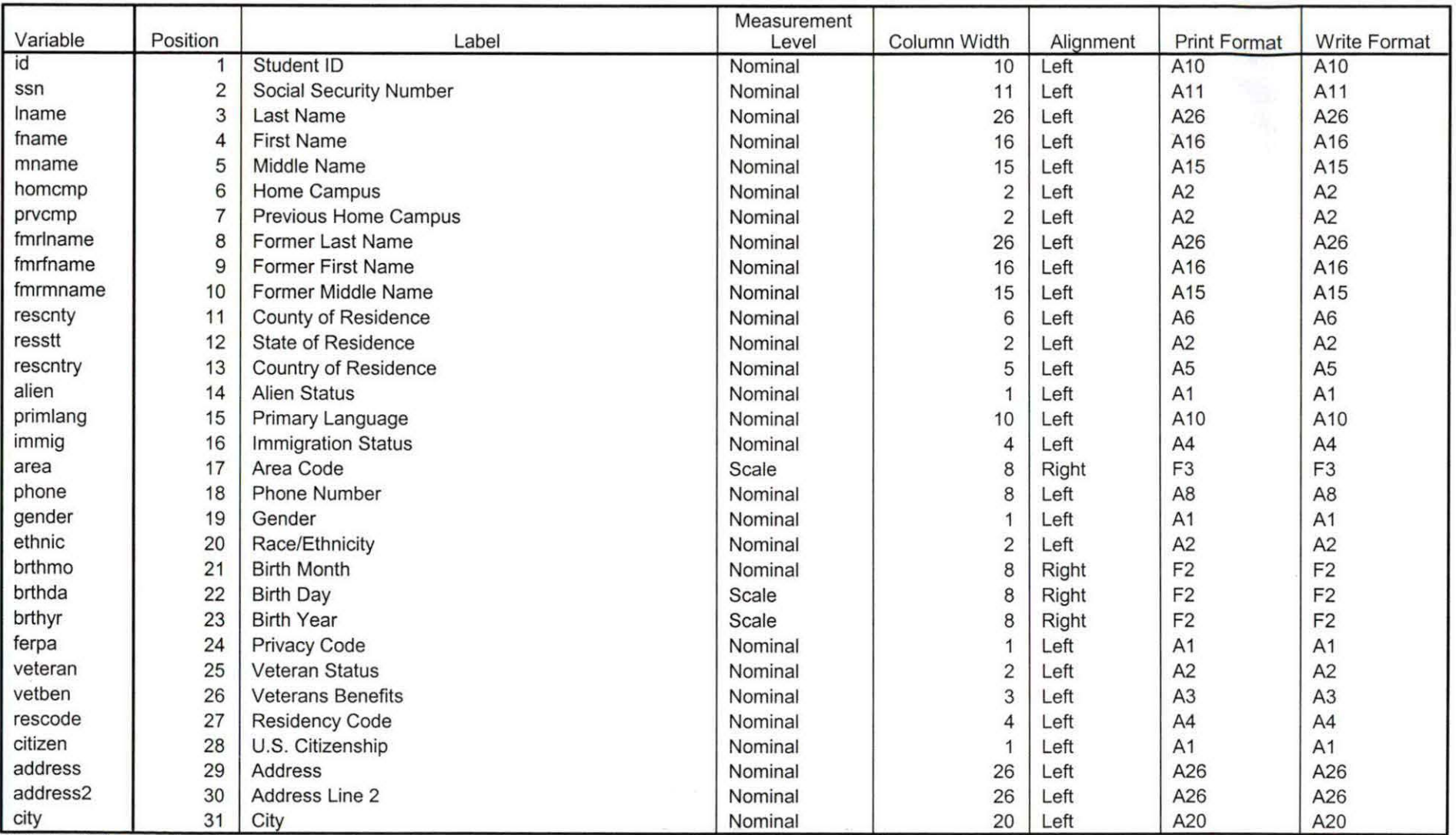

Variables in the working file

 $9.10 - 9.1$ 

 $\sim 0.05\pm 0.1$  $\sim$ 

77

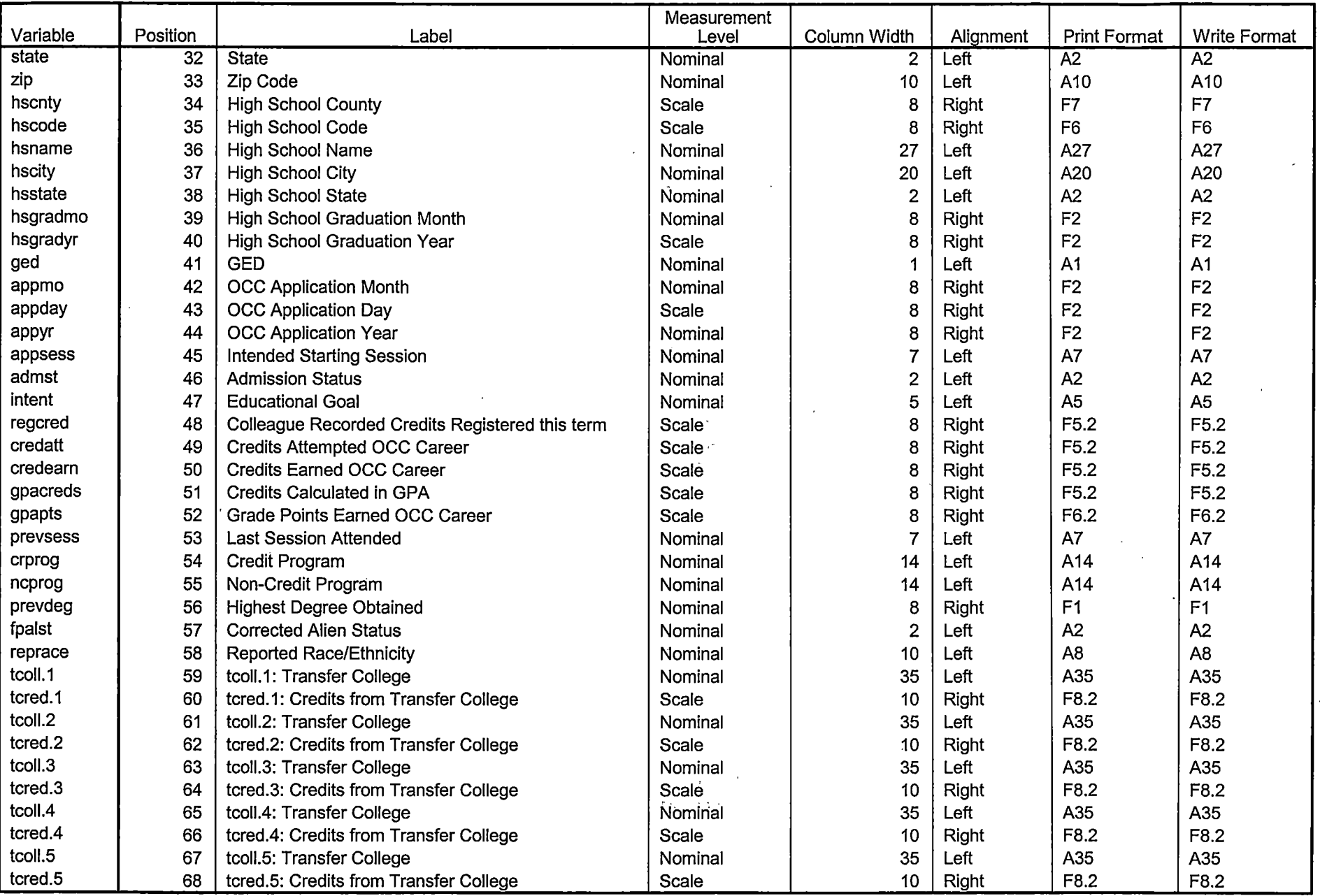

Variables in the working file

-- - ---------------------

 $\overline{1}$ 

Page 2 - --- - ------------------- -- -°"~~c

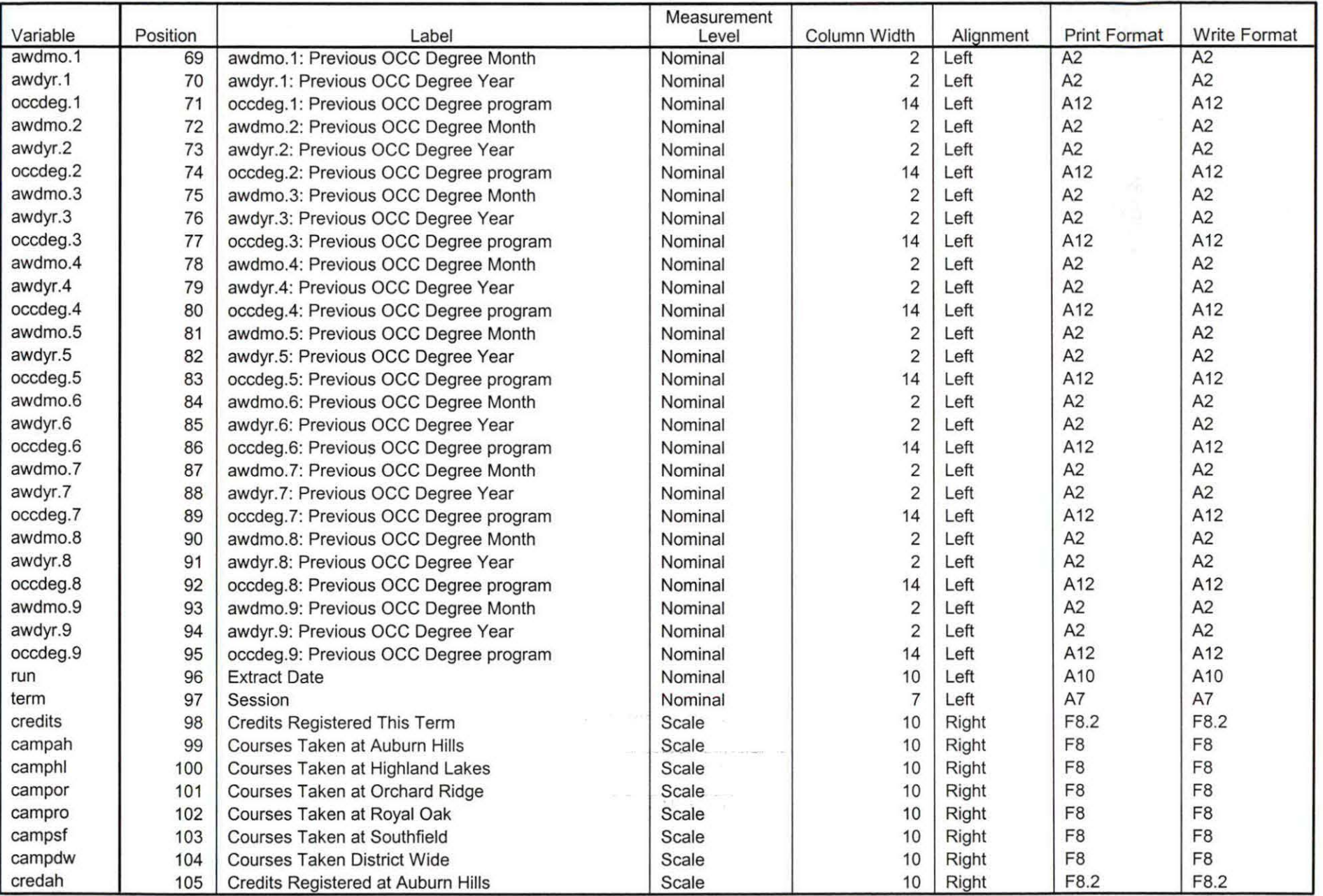

Variables in the working file

Page  $3 \times 2$  $4.1%$ 

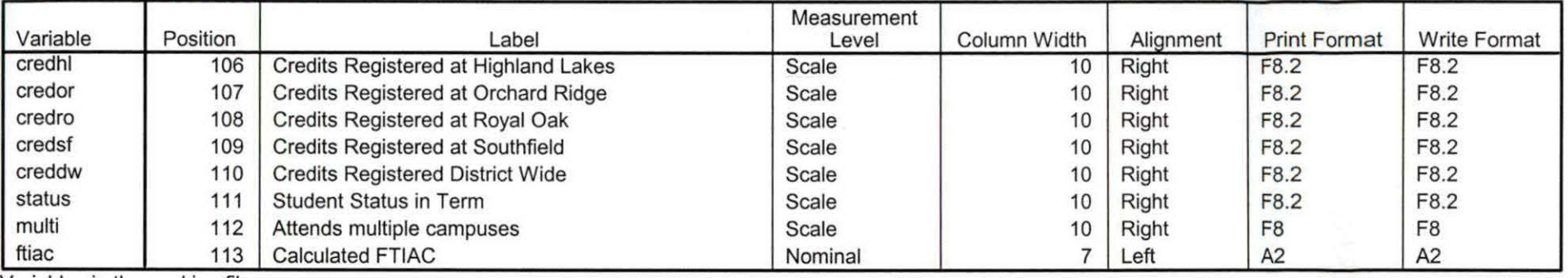

Variables in the working file

 $\langle \sigma \rangle$ 

## **Variable Values**

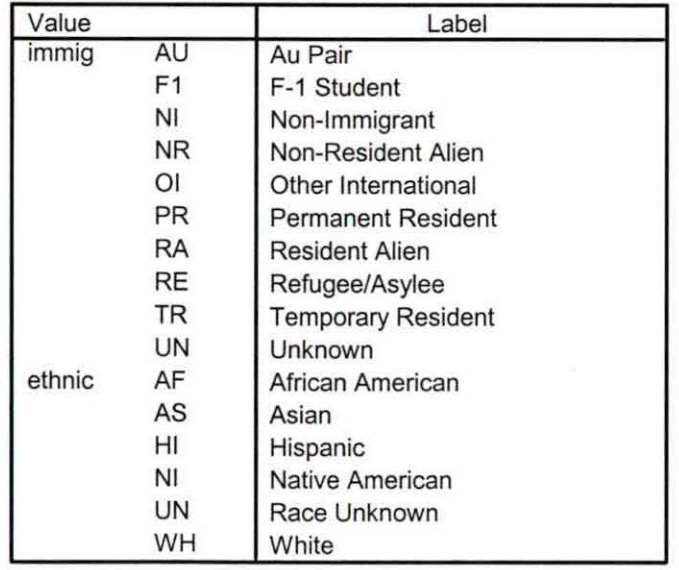

 $\begin{array}{|c|c|c|c|c|c|} \hline \multicolumn{3}{|c|}{0} & & & \multicolumn{3}{|c|}{0} & & \multicolumn{3}{|c|}{0} & & \multicolumn{3}{|c|}{0} & & \multicolumn{3}{|c|}{0} & & \multicolumn{3}{|c|}{0} & & \multicolumn{3}{|c|}{0} & & \multicolumn{3}{|c|}{0} & & \multicolumn{3}{|c|}{0} & & \multicolumn{3}{|c|}{0} & & \multicolumn{3}{|c|}{0} & & \multicolumn{3}{|c|}{0} & & \multicolumn{3}{|c|}{0} & & \mult$ 

ł

#### **Var iable Values**

Ill

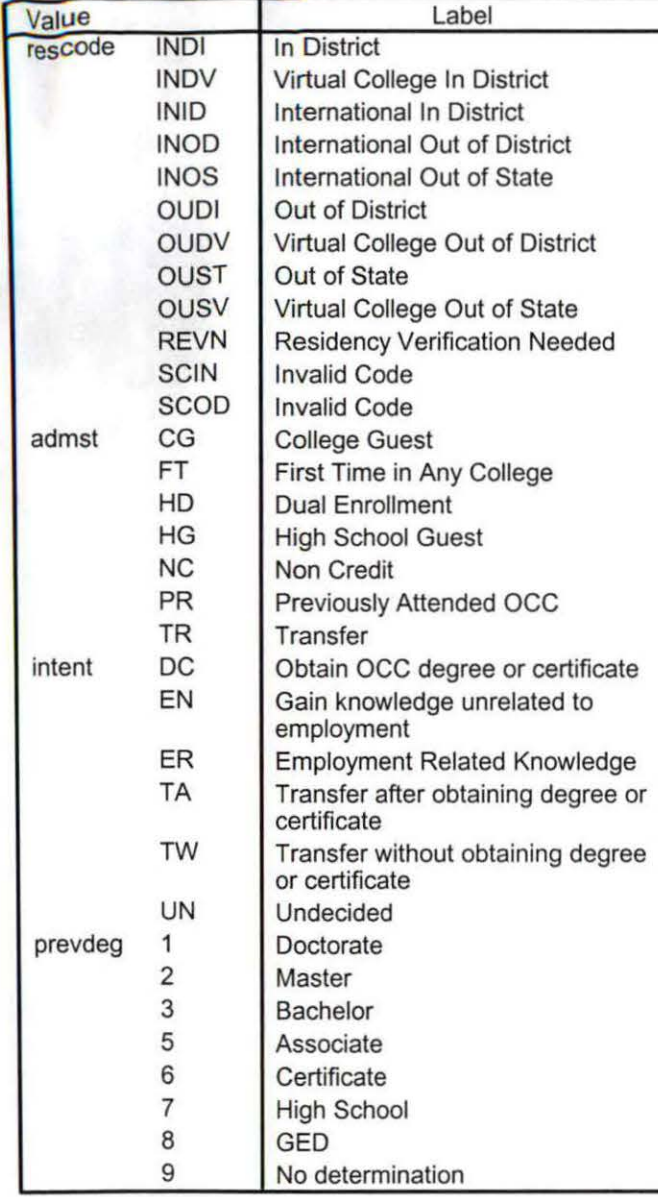

 $\label{eq:2.1} \frac{1}{\sqrt{2}}\left(\frac{1}{\sqrt{2}}\right)^{2} \left(\frac{1}{\sqrt{2}}\right)^{2} \left(\frac{1}{\sqrt{2}}\right)^{2} \left(\frac{1}{\sqrt{2}}\right)^{2} \left(\frac{1}{\sqrt{2}}\right)^{2} \left(\frac{1}{\sqrt{2}}\right)^{2} \left(\frac{1}{\sqrt{2}}\right)^{2} \left(\frac{1}{\sqrt{2}}\right)^{2} \left(\frac{1}{\sqrt{2}}\right)^{2} \left(\frac{1}{\sqrt{2}}\right)^{2} \left(\frac{1}{\sqrt{2}}\right)^{2} \left(\$  $\label{eq:2.1} \frac{1}{\sqrt{2}}\sum_{i=1}^n\frac{1}{\sqrt{2}}\sum_{i=1}^n\frac{1}{\sqrt{2}}\sum_{i=1}^n\frac{1}{\sqrt{2}}\sum_{i=1}^n\frac{1}{\sqrt{2}}\sum_{i=1}^n\frac{1}{\sqrt{2}}\sum_{i=1}^n\frac{1}{\sqrt{2}}\sum_{i=1}^n\frac{1}{\sqrt{2}}\sum_{i=1}^n\frac{1}{\sqrt{2}}\sum_{i=1}^n\frac{1}{\sqrt{2}}\sum_{i=1}^n\frac{1}{\sqrt{2}}\sum_{i=1}^n\frac$ 

 $\mathbb{R}$ 

 $\mathcal{A}^{(1)}$ 

 $\frac{1}{2}$  .

 $\label{eq:2.1} \mathcal{L}_{\mathcal{A}}(\mathcal{A}) = \mathcal{L}_{\mathcal{A}}(\mathcal{A}) \mathcal{L}_{\mathcal{A}}(\mathcal{A}) \mathcal{L}_{\mathcal{A}}(\mathcal{A})$ 

**Variable Values** 

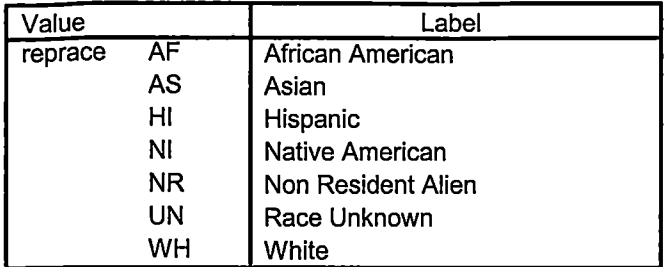

Page 6  $\gamma$ 

 $\sim$   $\sim$ 

. . . .

# ·-File Information *v1D*

I: \Research Data\Student Information System\Raw Data files\WIP\Course Summary Summer II 2007.sav

## **Variable Information**

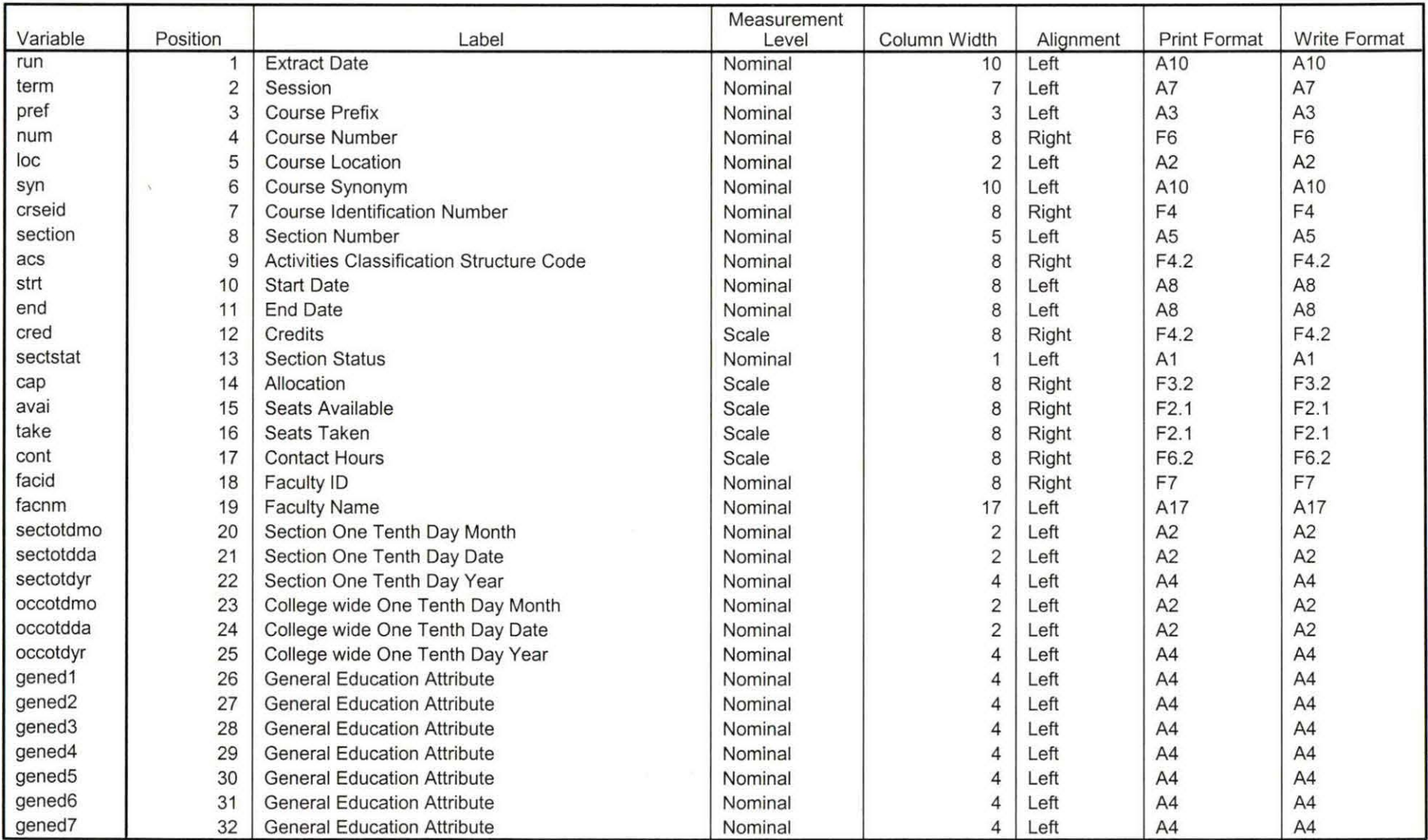

Variables in the working file

Page 1<br> $4 \frac{p}{f}$ 

~-~~~ .......................................................................................................................... ..

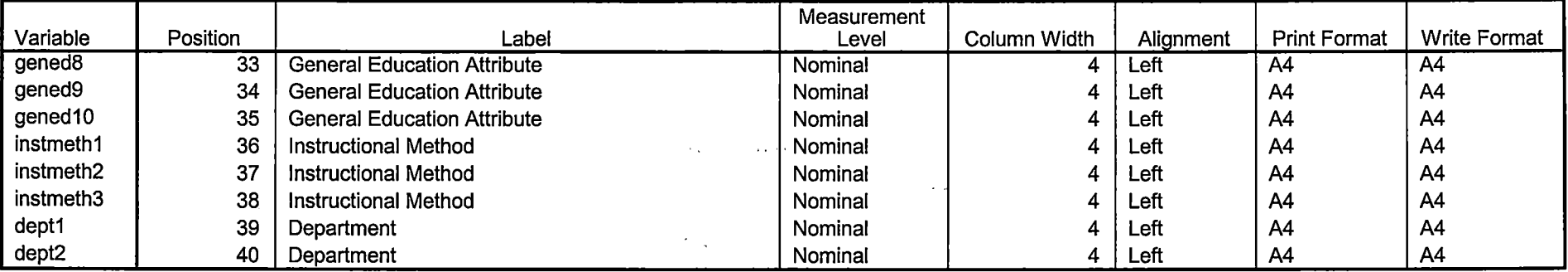

 $\overline{\phantom{a}}$  ,  $\overline{\phantom{a}}$  ,  $\overline{\phantom{a}}$ 

Variables in the working file

 $\sim$ 

## **Demo File Creation Worksheet**

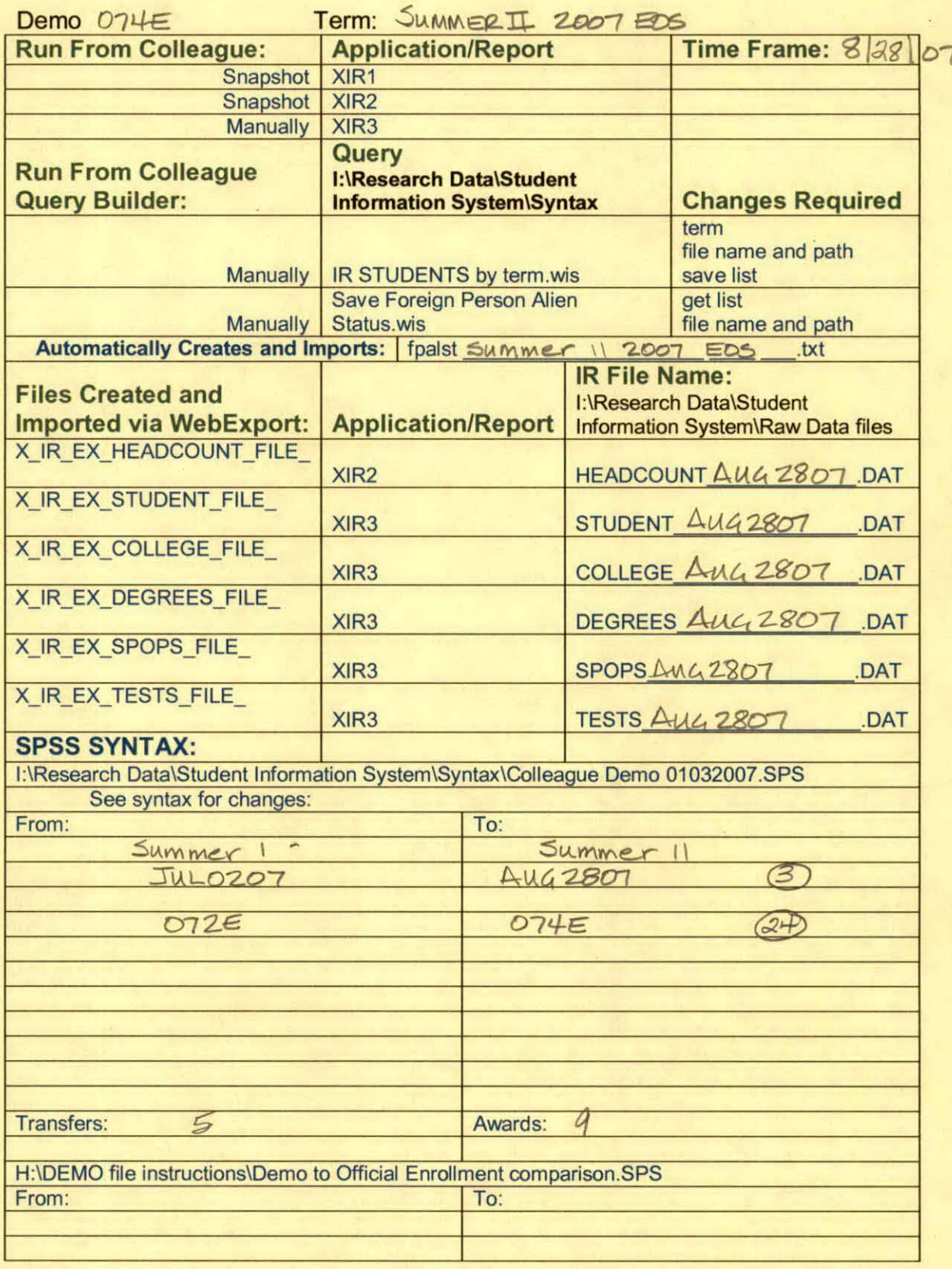

H:\DEMO file instructions\Demo File Creation Worksheet.doc

\*\*\*END OF SESSION DEMO (INCORPORATING GRADE TO DETERMINE COURSE STATUS) \*\*Prior to running this syntax several Replace All commands must occur. First, the date portion \*\* of the raw data files must be adjusted. For example, Replace all 'SEP1404' with 'JAN2304'. \*\*Next. the term file in the Research Data file must be replaced, e.g. 'Fall 2004' with 'Winter 2004'. \*\* The foreign person alien status file has a different naming convention and must also be replaced. \*\*Replace 'eos' with 'eos', for example. The output file term identifier needs \*\* to be replaced as well, for example 045T with 051F or 045T with 041T. Replace the full Headcount \*\* file name in order to ensure that the correct extract is used for counting purposes. \*Replace "Updated \*\* of Session" sub-directory.

\*\* Note that for Fall 2004 End of session the student demographic and headcount files are dated JAN0405

**GET DATA /TYPE = TXT** 

/FILE = 'I:\Research Data\Student Information System\Raw Data files\Summer 2007\Summer II 2007 Raw Data\STUDENTAUG2807.DAT'

 $A1$ 

 $4.30 \pm 1$ 

ham

 $22$ 

n spo

MVC.

 $\gamma_{\rm f}$ 

 $\mathcal{M}$ 

Gun

ASC:

ian

 $/$ DELCASE = LINE /DELIMITERS = "." /QUALIFIER = "" /ARRANGEMENT = DELIMITED  $/FIRSTCASE = 2$  $IIMPORTCASE = ALL$  $NARIABLES =$ id A10 ssn A11 Iname A26 fname A16 mname A15 homcmp A2 prvcmp<sup>2</sup>A2 fmrlname A26 fmrfname A16 fmrmname A15 rescnty A6 resstt A<sub>2</sub> rescntry A5 alien A1 primlang A10 immig A4 area $F3.0$ phone A8 gender A1 ethnic A2 brthmo F2.0 brthda F2.0 brthvr F2.0 ferpa A1 veteran A2 vetben A3 rescode A4 citizen A1 address A26 address2 A26

city A20 state A2 zip A10 hscnty F7.0 hscode F6.0 hsname A27 hscity A20 hsstate A2 hsgradmo F2.0 hsgradyr F2.0 ged A1 appmo F2.0 appday F2.0 appyr F2.0 appsess A7 admst A2 intent A5 regcred F5.2 credatt F5.2 credearn F5.2 gpacreds F5.2 qpapts F6.2 prevsess A7 crprog A14 sdprog 14 X ncprog A14 prevdeg F1.0 **CACHE. EXECUTE.**  $\mathcal{F} \rightarrow \mathcal{E}$  $\frac{1}{2} \sum_{i=1}^{n}$  $\sim$ **VARIABLE LABELS** id 'Student ID' ssn 'Social Security Number' Iname<sup>'</sup>Last Name' fname 'First Name' mname 'Middle Name' homcmp 'Home Campus' prvcmp 'Previous Home Campus' fmriname 'Former Last Name' fmrfname 'Former First Name' fmrmname 'Former Middle Name' rescnty 'County of Residence' resstt 'State of Residence' rescntry 'Country of Residence' alien 'Alien Status' primlang 'Primary Language' immig 'immigration Status' area 'Area Code' phone 'Phone Number' gender 'Gender'

Weysultown aprogram urprove Fig. 1 - Ipro JAP  $\gamma$  and  $\gamma$  . A  $\bar{A}$  ,  $\bar{A}$ **WOHN THE**  $1.85\%$  ,  $3.87$  $\sim$   $\mu$  $\mathcal{O}(\mathbb{R}^2)$  $\sim$  K  $_{\rm m}$ - 宋長

 $\mathcal{C}$ 

ethnic 'Race/Ethnicity' brthmo 'Birth Month' brthda 'Birth Day' brthyr 'Birth Year' ferpa 'Privacy Code' veteran 'Veteran Status' vetben 'Veterans Benefits' rescode 'Residency Code' citizen 'U.S. Citizenship' address 'Address' address2 'Address Line 2' city 'City' state 'State' zip 'Zip Code' hscnty 'High School County' hscode 'High School Code' hsname 'High School Name' hscity 'High School City' hsstate 'High School State' hsgradmo 'High School Graduation Month' hsgradyr 'High School Graduation Year' ged 'GED' appmo 'OCC Application Month' appday 'OCC Application Day' appyr 'OCC Application Year' appsess 'Intended Starting Session' admst 'Admission Status' intent 'Educational Goal' regcred 'Colleague Recorded Credits Registered this term' credatt 'Credits Attempted OCC Career' credearn 'Credits Earned OCC Career' gpacreds 'Credits Calculated in GPA' gpapts 'Grade Points Earned OCC Career' prevsess 'Last Session Attended' crprog 'Credit Program' ncprog 'Non-Credit Program' prevdeg 'Highest Degree Obtained'

#### India Jamesia **Alay Alac** Service  $\sim$   $\alpha$   $\sim$   $\sim$   $\alpha$   $\sim$   $\alpha$   $\sim$  $\overline{0}$   $\overline{0}$   $\overline{$ - Ingelfelser – 200 RecordStandard  $\mathcal{L}_{\text{max}}$  and  $\mathcal{L}_{\text{max}}$ The Block of the **En años Creines E**  $\gamma_{\mathcal{L}}(\zeta) \geq \zeta' \quad \text{for} \quad \zeta \in \mathcal{L}^{\mathcal{L}}(\zeta)$ Locuts W. Ball State  $\sim 10^{-10}$

 $i \in I$ 

id y

 $\mathfrak{zr}^{\leftarrow}$ 

 $\Im \epsilon$ 

n, Li

an Si

in.

 $\mathcal{A}(\mathbf{t},\mathbf{t})$  .

 $\sqrt{6}$ 

#### **EXECUTE.**

value labels admst 'CG' 'College Guest' 'FT' 'First Time in Any College' 'HD' 'Dual Enrollment' 'HG' 'High School Guest' 'NC' 'Non Credit' 'PR' 'Previously Attended OCC' 'TR' 'Transfer'.

value labels intent 'TW' 'Transfer without obtaining degree or certificate'

'TA' 'Transfer after obtaining degree or certificate'

'DC' 'Obtain OCC degree or certificate'

'ER' 'Employment Related Knowledge'

'EN' 'Gain knowledge unrelated to employment'

'UN' 'Undecided'.

value labels immig 'PR' 'Permanent Resident' 'TR' 'Temporary Resident'

'RE' 'Refugee/Asylee' 'RA' 'Resident Alien' 'NI' 'Non-Immigrant' 'NR' 'Non-Resident Alien' 'UN' 'Unknown' 'AU' 'Au Pair' 'F1' 'F-1 Student' 'OI' 'Other International'.

value labels rescode 'REVN' 'Residency Verification Needed' 'SCOD' 'Invalid Code' 'OUSV' 'Virtual College Out of State' 'OUDV' 'Virtual College Out of District' 'SCIN' 'Invalid Code' 'INOS' 'International Out of State' 'INOD' 'International Out of District' 'INID' 'International In District' 'INDI' 'In District' 'OUST' 'Out of State' 'INDV' 'Virtual College In District' 'OUDI' 'Out of District'.

value labels prevdeg 1 'Doctorate' 2 'Master' 3 'Bachelor' 5 'Associate' 6 'Certificate' 7 'High School' 8 'GED' 9 'No determination'.

 $\sim$ 

 $\sim$   $\sim$ 

 $\mathcal{L}_{\text{eq}}(\mathbb{Z}^3)$  .

 $\mathcal{A}_{\mathcal{A}}$ 

value labels ethnic 'AF' 'African American' 'AS' 'Asian' 'HI' 'Hispanic' 'NI' 'Native American' 'UN' 'Race Unknown' 'WH' 'White'.

\*To prepare file for merge. SORT CASES BY  $id(A)$ . 1. 数字 1. 第一一卷 \*To remove blanks and test accounts. **FILTER OFF.**  $\sim 100$  km s  $^{-1}$ USE ALL. SELECT IF (id ~=!  $\mathcal{L}_{\mathrm{max}}$  $\frac{1}{2}$ 

 $\sim$   $\sim$  $\mathbf{r}^{\mathcal{I}}$  ,  $\mathbf{r}^{\mathcal{I}}$  ,

 $\frac{1}{2} \frac{1}{2} \sum_{i=1}^{n} \frac{1}{2} \sum_{j=1}^{n} \frac{1}{2} \sum_{j=1}^{n} \frac{1}{2} \sum_{j=1}^{n} \frac{1}{2} \sum_{j=1}^{n} \frac{1}{2} \sum_{j=1}^{n} \frac{1}{2} \sum_{j=1}^{n} \frac{1}{2} \sum_{j=1}^{n} \frac{1}{2} \sum_{j=1}^{n} \frac{1}{2} \sum_{j=1}^{n} \frac{1}{2} \sum_{j=1}^{n} \frac{1}{2} \sum_{j=1}^{n} \frac{1}{2} \sum$ 

 $\label{eq:2} \frac{1}{\sqrt{2}}\left(\frac{1}{\sqrt{2}}\right)\left(\frac{1}{\sqrt{2}}\right)\left(\frac{1}{\sqrt{2}}\right)\left(\frac{1}{\sqrt{2}}\right)\left(\frac{1}{\sqrt{2}}\right)\left(\frac{1}{\sqrt{2}}\right).$ 

na silas  $\mathcal{F} \in \mathcal{M}^{\mathcal{F}}$ 

' & id NE ' ' & id NE '0616743' & id NE '0616744' & id NE '0616750' & id NE '0616751' & id NE '0613236' & id NE '0554404' ). EXECUTE.

SAVE OUTFILE='I:\Research Data\Student Information System\Raw Data files\Summer 2007\Demo 074E.sav' /COMPRESSED.

\*Create the Student Foreign Person Alien Status variable (fpalst), which is the corrected \*alien status for students during the terms Summer 2003 until the XIR3 Colleague extract \* is corrected to bring in' this variable from the Foreign Person file rather than the Person file.

GET DATA /TYPE= TXT

/FILE ='!:\Research Data\Student Information System\Raw Data files\Summer 2007\Summer H 2007 Raw Data'+

'\fpalst Summer II 2007 EOS.txt' /DELCASE = LINE /DELIMITERS=","  $\sqrt{Q}$ UALIFIER =  $\sqrt{m}$ /ARRANGEMENT= DELIMITED /FIRSTCASE = 2 /IMPORTCASE = ALL NARIABLES = idA10 fpalst A2.

VARIABLE LABELS id 'Student ID' fpalst 'Corrected Alien Status'.

CACHE. EXECUTE.

SORT CASES BY id (A).

SAVE OUTFILE='l:\Research Data\Student Information System\Raw Data files\Summer 2007\Foreign Person 074E.sav' /COMPRESSED.

Ē

\*Add fpalst (Corrected Alien Status).

GET

FILE='l:\Research Data\Student. Information System\Raw Data files\Summer 2007\Demo 074E.sav'.

MATCH FILES /FILE=\*

/TABLE='l:\Research Data\Student Information System\Raw Data files\Summer 2007\Foreign Person 074E.sav' · /BY id.

EXECUTE.

SAVE OUTFILE='l:\Research Data\Student Information System\Raw Data files\Summer 2007\Demo 074E.sav' ·

#### /COMPRESSED.

\*Create the "Reported Race/Ethnicity" variable, which combines ethnicity with foreign person \*alien status. State and federal reporting requirements include reporting non-resident aliens \*as a separate race/ethnicity.

STRING reprace (A8). IF (fpalst = 'Y') reprace = 'NR' . IF (fpalst NE 'Y') reprace = ethnic . VARIABLE LABELS reprace 'Reported Race/Ethnicity' . EXECUTE.

value labels reprace 'AF' 'African American' 'AS' 'Asian' 'HI' 'Hispanic' 'NI' 'Native American' 'UN' 'Race Unknown' 'WH' 'White' 'NR' 'Non Resident Alien'.

SAVE OUTFILE='l:\Research Data\Student Information System\Raw Data files\Summer 2007\Demo 074E.sav' /COMPRESSED.

\*Develop the transfers file, which provides the codes for and credits earned at other colleges \*students attended.

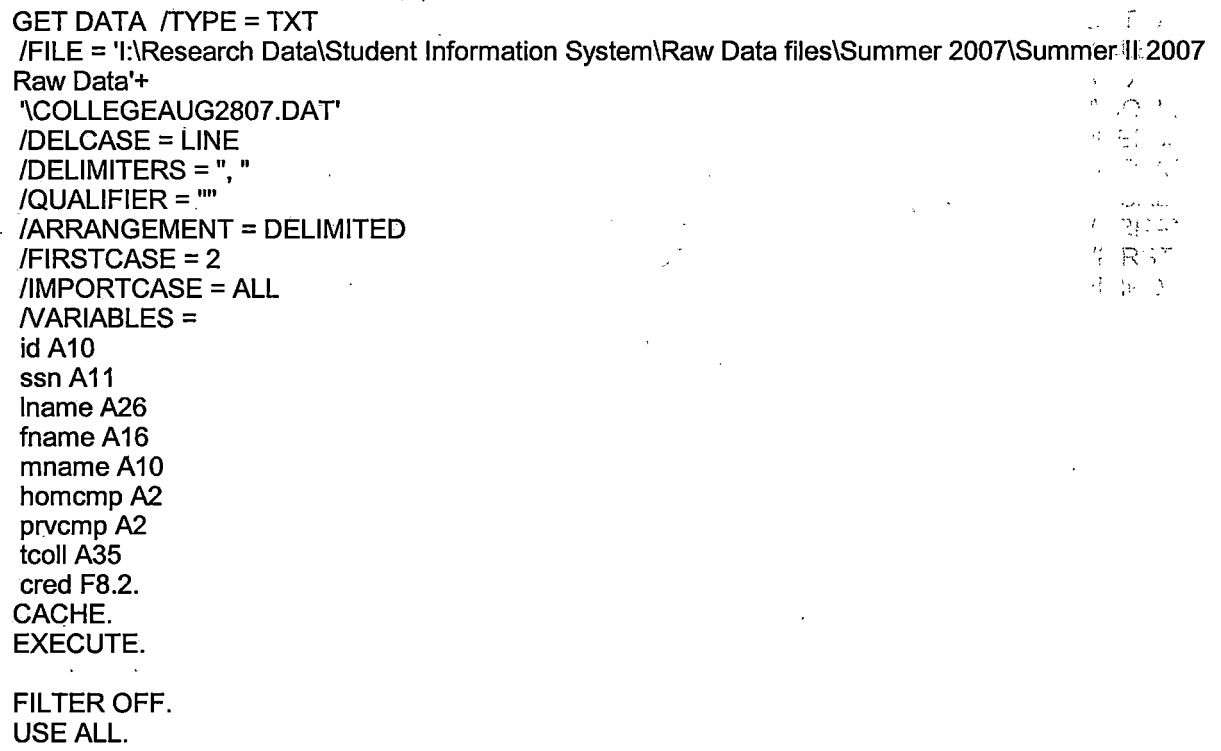

SELECT IF( $id \sim ='$ 

τć,

#### ' & id NE ' '). EXECUTE.

•

:r

COMPUTE tcred = cred \* .01 . EXECUTE.

VARIABLE LABELS id 'Student ID' ssn 'Social Security Number' lname 'Last Name' fname 'First Name' mname 'Middle Name' homcmp 'Home Campus' prvcmp 'Previous Home Campus' tcoll 'Transfer College' tcred 'Credits from Transfer College'. EXECUTE.

SAVE OUTFILE='l:\Research Data\Student Information System\Raw Data files\Summer 2007\Transfer 074E.sav'

/DROP=cred /COMPRESSED.

**GET** 

FILE='l:\Research Data\Student Information System\Raw Data files\Summer 2007\Transfer 074E.sav'.  $b - \mu$ 

SORT CASES BY id . **CASESTOVARS**  $/ID = id$ : /GROUPBY = INDEX .

SAVE OUTFILE='I:\Research Data\Student Information System\Raw Data files\Summer 2007\Transfer<br>074E.sav'.RTH 074E.sav'.r:

',, 1  $\mathbb{C} \mathbb{R}$ 

 $\cap$ A $\infty$ 

#### **GET**

FILE='l:\Research Data\Student Information System\Raw Data files\Summer 2007\Demo 074E.sav'.

MATCH FILES /FILE=\*

 $\sim$  7

/TABLE='l:\Research Data\Student Information System\Raw Data files\Summer 2007\Transfer 074E.sav' /RENAME (fname homcmp lname mname prvcmp ssn = dO d1 d2 d3 d4 d5) /BY id .

/DROP= dO d1 d2 d3 d4 d5.

EXECUTE.

I ,  $\parallel$  SAVE OUTFILE='l:\Research Data\Student Information System\Raw Data files\Summer 2007\Demo 074E.sav' /COMPRESSED.

\*Develop the Previous OCC Degrees file. Note that this syntax will not work for extract files \*created prior to Summer I 2003 due to changes in the extract process.

. GET DATA /TYPE= TXT

/FILE = '!:\Research Data\Student Information System\Raw Data files\Summer 2007\Summer II 2007 Raw Data'+ '\DEGREESAUG2807.DAT' /DELIMITERS = ", " /QUALIFIER= "" /ARRANGEMENT= DELIMITED /FIRSTCASE = 2 /IMPORTCASE = ALL NARIABLES= idA10 ssn A11 lname A26 fname A16 mname A10 homcmp<sub>A2</sub> prvcmp A2 major A3 spec<sub>A3</sub> awdA4 awdmo A2 awdyr A2. VARIABLE LABELS id 'Student ID' ssn 'Social Security Number' lname 'Last Name' fname 'First Name' mname 'Middle Name' homcmp 'Home Campus' prvcmp 'Previous Home Campus' major 'Primary Subject Area' spec 'Specialization Area' awd 'Previous OCC Award Type' awdmo 'Previous OCC Degree Month' awdyr 'Previous OCC Degree Year'. CACHE. EXECUTE. FILTER OFF. USE ALL. SELECT IF(id ~='

' & id NE ' '). EXECUTE.

 $\mathbf{I}$  $\mathbf{I}$ 

> STRING occdeg (A12). VARIABLE LABELS occdeg 'Previous OCC Degree program'. IF (spec-='') occdeg = CONCAT(major,'.',spec,'.',awd) . IF (spec='') occdeg = CONCAT (major,'.',awd). EXECUTE.

SAVE OUTFILE='I:\Research Data\Student Information System\Raw Data files\Summer 2007\Previous OCC Degrees 074E.sav' /DROP=major spec awd /COMPRESSED.

**GET** 

FILE='l:\Research Data\Student lnformation,System\Raw Data files\Summer 2007\Previous OCC Degrees 074E.sav'.

SORT CASES BY id . **CASESTOVARS**  $/ID = id$ /GROUPBY = INDEX .

SAVE OUTFILE='l:\Research Data\Student Information System\Raw Data files\Summer 2007\Previous OCC Degrees 074E.sav'.

**GET** 

FILE='l:\Research Data\Student Information System\Raw Data files\Summer 2007\Demo 074E.sav'.

MATCH FILES /FILE=\*

/TABLE='l:\Research Data\Student Information System\Raw Data files\Summer 2007\Previous OCC Degrees 074E.sav'

/RENAME (fname homcmp lname mname prvcmp ssn = dO d1 d2 d3 d4 d5) /BY id

/DROP= dO d1 d2 d3 d4 d5. EXECUTE.

SAVE OUTFILE='l:\Research Data\Student Information System\Raw Data files\Summer 2007\Demo 074E.sav' · /COMPRESSED.

\*To prepare to run "FTIAC" syntax, you must add "status" from the Headcount file. The \*following syntax creates, the needed variables using the same counting rules as the \*official enrollment report. Status is the term status.

\*\*The first set of syntax (now commented out) should be used on extracts prior to \*\*Winter 2006. Changes made after that time are included in the second set of syntax \*\*below.

\*GET DATA /TYPE= TXT

\*/FILE= '!:\Research Data\Student Information System\Summer 2006\Summer II 2006 Raw Data'+ \* '\HEADCOUNTJUL0506.DAT'

\* /DELCASE = LINE

\*/DELIMITERS=","

. I

\*/QUALIFIER = ""

- \* /ARRANGEMENT = DELIMITED
- \*/FIRSTCASE =  $2$
- \* /IMPORTCASE = ALL
- \* /VARIABLES =
- $*$  run A10
- \* term A7
- \* pref A3
- \* num F6
- $*$  loc A2
- \* svn F6
- $*$  acs F4.2
- \* strt A8
- $*$  end A8
- \* type A3
- $*$  cred F4.2
- $*$  cont F5.2
- 
- $*$  id a10
- \* hmcp A2
- \* last A13
- \* first A11
- midd A10
- ssn A11
- grde F2.1.
- \* stat A1
- 

#### \*CACHE.

\*EXECUTE.

#### \*FILTER OFF.

\*USE ALL.

\*VARIABLE LABELS \*run 'Extract Date' \*term 'Session' \*pref 'Course Prefix' \*num 'Course Number' \*loc 'Course Location' \*syn ' Course Synonym' \*acs 'Course Activity Classification Structure Code' \*strt 'Course Start Date' \*end 'Course End Date' \*type 'Course Type' \*cred 'Course Credit Hours' \*cont 'Course Contact Hours' \*id 'Student ID Number' \*hmcp 'Student Home Campus' \*last 'Student Last Name' \*first 'Student First Name' \*midd 'Student Middle Name' \*ssn 'Student Social Security Number' \*grde 'Student Course Grade'

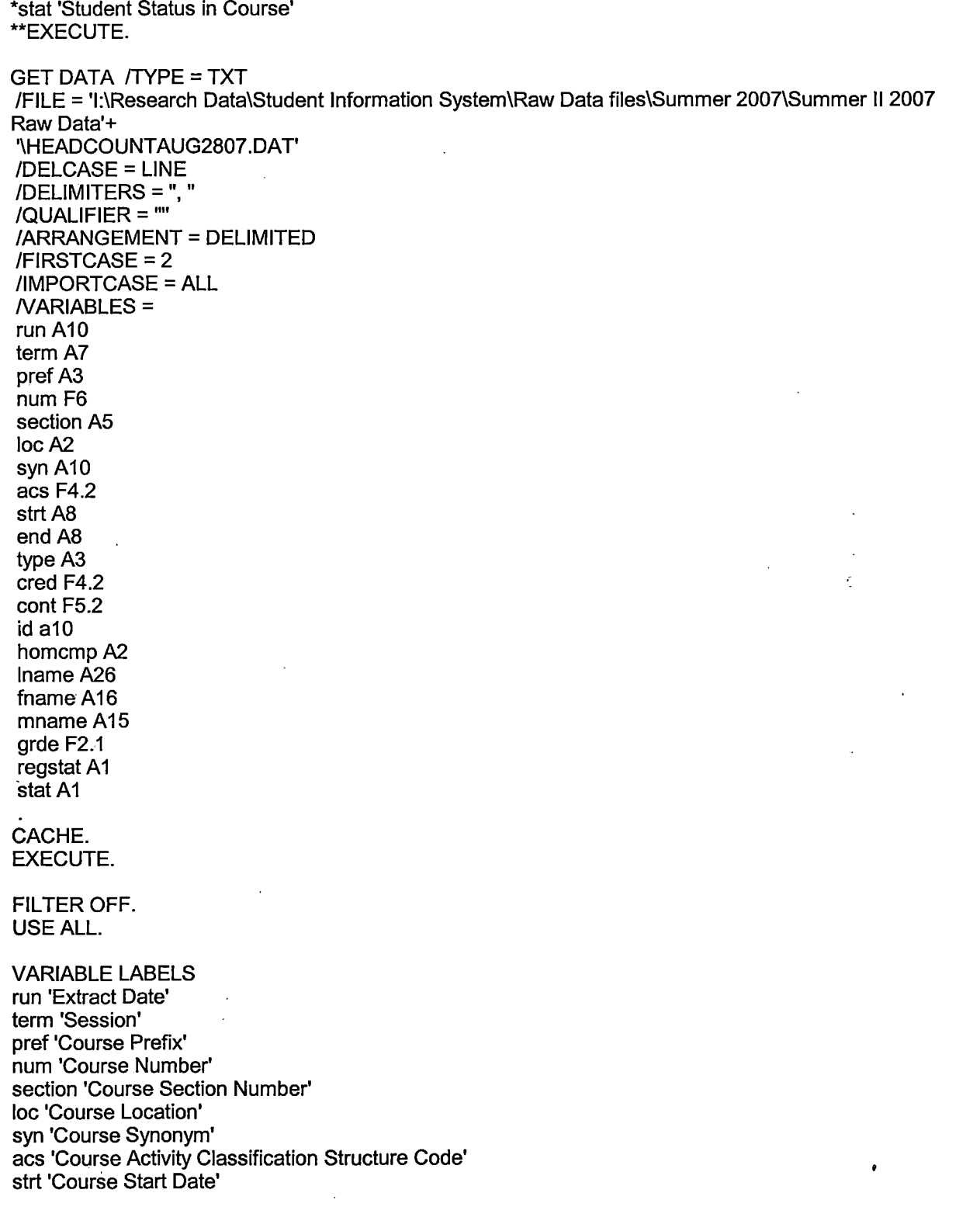

 $\ddot{\cdot}$ 

end 'Course End Date' end Course End Date<br>type 'Course Type'<br>cred 'Course Credit Hours'<br>id 'Student ID Number' homcmp 'Student Home Campus' Iname 'Student Last Name' fname 'Student First Name' mame Student First Name<br>mname 'Student Middle Name'<br>grde 'Student Course Grade'<br>regstat 'Registration Status'<br>stat 'Student Status in Course'

#### **EXECUTE**

FILTER OFF. USE ALL. SELECT IF(id ~= ' ' & id ~= '' & id NE '0554404' & id NE '0616743' & id NE '0616744' & id NE '0616750' & id NE '0616751' & id NE '0613236'). EXECUTE.

## \*\*FOR SUMMER I

\*\*Select those course registrations for courses that fit into the Summer I session. Those

\*\* courses will generally fall within a fixed set of dates. If it is not possible to evaluate

\*\* whether or not the registration belongs in Summer I or Summer II by the start date,

\*\* lpok at the Section Number of the Course (not in this data file) Per Leanne any 10 week course starting in Summer I is Summer I..

\*FILTER OFF.

\*USE ALL.

\*SELECT IF (strt NE '07/02/07' & strt NE '07/03/07' & strt NE '07/05/07'

- \*& strt NE '07/06/07' & strt NE '07/09/07' & strt NE '07/10/07'

\*& strt NE '07/11/07' & strt NE '07/17/07' & strt NE '07/31/07' & strt NE '08/13/07'). \*EXECUTE.

#### \*\*FOR SUMMER II

\*\*Select those course registrations for courses that fit into the Summer II session. Those

\*\* courses will generally fall within a fixed set of dates. If it is not possible to evaluate

\*\* whether or not the registration belongs in Summer I or Summer II by the start date,

\*\* look at the Section Number of the Course (not in this data file).

#### FILTER OFF.

USE ALL. SELECT IF (strt = '07/02/07'| strt = '07/03/07' | strt = '07/05/07' | strt = '07/06/07' | strt = '07/09/07' I strt = '07 /10/07' I strt = '07 /11/07' I strt = '07 /17 /07' I strt = '07 /31 /07' I strt = '08/13/07'). EXECUTE.

\*Include students in Summer I (15 week grades concerns). FILTER OFF. USE ALL. SELECT IF(grde  $> -1$ or (MISSING(grde) and stat = 'A')). EXECUTE.

IF (loc = 'AH') campah = 1. IF (loc = 'HL') camphl =  $1$ . IF (loc = 'OR') campor = 1. IF (loc = 'RO') campro = 1. IF  $(loc = 'SF')$  campsf = 1. IF {loc NE 'AH' & loc NE 'HL' & loc NE 'OR' & loc NE 'RO' & loc NE 'SF') campdw  $= 1$ . EXECUTE.

IF (loc = 'AH') credah =  $cred$ . IF  $(loc = 'HL')$  credhl = cred. IF (loc = 'OR') credor = cred. IF  $(loc = 'RO')$  credro = cred.

 $IF$  (loc = 'SF') credsf = cred.

IF (loc NE 'AH' & loc NE 'HL' & loc NE 'OR' & loc NE 'RO' & loc NE 'SF') creddw = cred. EXECUTE.

#### **RECODE**

cred campah camphl campor campro campsf campdw credah credhl credor credro credsf creddw (MISSING=O) EXECUTE.

#### **AGGREGATE**

/OUTFILE='l:\Research Data\Student Information System\Raw Data files\Summer 2007\course activity 074E.sav'

/BREAK=id run term

/credits 'Credits Registered This Term' = SUM(cred} /campah 'Courses Taken at Auburn Hills' =SUM (campah) /camphl 'Courses'+

'Taken at Highland Lakes' = SUM(camphl) /campor 'Courses Taken at Orchard Ridge' = SUM(campor) /campro 'Courses Taken at'+

'Royal Oak'= SUM(campro) /campsf 'Courses Taken at Southfield'= SUM(campsf) /campdw 'Courses Taken District Wide'  $=$ 

SUM(campdw) /credah 'Credits Registered at Auburn Hills'= SUM(credah) /credhl 'Credits Registered at Highland Lakes' =

SUM(credhl) /credor 'Credits Registered at Orchard Ridge' = SUM(credor) /credro 'Credits Registered at Royal Oak'=

SUM(credro) /credsf 'Credits Registered at Southfield'= SUM(credsf) /creddw 'Credits Registered District Wide' $=$ 

#### SUM(creddw).

#### GET

FILE='I:\Research Data\Student Information System\Raw Data files\Summer 2007\course activity 074E.sav'.

IF ((campah + camphl + campor + campro + campsf + campdw) > 0) status = 1. VARIABLE LABELS status 'Student Status in Term'. EXECUTE.

IF ((campah > 0 & camphl >O) OR  $(campah > 0 & campor > 0)$  OR  $(campah > 0 & campro > 0)$  OR  $(campah > 0 & campsf > 0)$  OR  $(campah > 0 & campdw > 0)$  OR  $(camph  $0 < 0$  *0*  $0 \leq 0$ ) OR$  $(camph  $0 & campro > 0$ ) OR$  $(camph  $0 < 0$  *the*  $0 < 0$ ) OR$  $(camph  $0 < 0$  *compdw*  $0 > 0$ ) OR$ (campor > O & campro > 0) OR  $(campor > 0 & campsf > 0)$  OR  $(campor > 0 & campdw > 0)$  OR  $(campro > 0 & campsf > 0)$  OR (campro > 0 & campdw > 0) OR

 $(campsf > 0 & campdw > 0)$ ) multi = 1.

 $\mathcal{L}^{\text{max}}_{\text{max}}$  and  $\mathcal{L}^{\text{max}}_{\text{max}}$  $\mathcal{L}^{\text{max}}_{\text{max}}$  $\mathcal{L}^{\text{max}}_{\text{max}}$  , where  $\mathcal{L}^{\text{max}}_{\text{max}}$ 

 $\mathcal{L}_{\mathcal{A}}$ 

 $\label{eq:2.1} \frac{1}{\sqrt{2\pi}}\int_{0}^{\pi}\frac{1}{\sqrt{2\pi}}\left(\frac{1}{\sqrt{2\pi}}\right)^{2}d\mu\,d\mu\,.$  $\frac{1}{2}$  $\mathcal{A}$  $\mathcal{L}_{\text{max}}$  and  $\mathcal{L}_{\text{max}}$  and  $\mathcal{L}_{\text{max}}$ 

 $\label{eq:2.1} \mathcal{L}(\mathcal{L}(\mathcal{L})) = \mathcal{L}(\mathcal{L}(\mathcal{L})) = \mathcal{L}(\mathcal{L}(\mathcal{L})) = \mathcal{L}(\mathcal{L}(\mathcal{L})) = \mathcal{L}(\mathcal{L}(\mathcal{L})) = \mathcal{L}(\mathcal{L}(\mathcal{L})) = \mathcal{L}(\mathcal{L}(\mathcal{L})) = \mathcal{L}(\mathcal{L}(\mathcal{L})) = \mathcal{L}(\mathcal{L}(\mathcal{L})) = \mathcal{L}(\mathcal{L}(\mathcal{L})) = \mathcal{L}(\mathcal{L}(\mathcal{L})) = \math$  $\label{eq:2} \frac{1}{2} \sum_{i=1}^n \frac{1}{2} \sum_{j=1}^n \frac{1}{2} \sum_{j=1}^n \frac{1}{2} \sum_{j=1}^n \frac{1}{2} \sum_{j=1}^n \frac{1}{2} \sum_{j=1}^n \frac{1}{2} \sum_{j=1}^n \frac{1}{2} \sum_{j=1}^n \frac{1}{2} \sum_{j=1}^n \frac{1}{2} \sum_{j=1}^n \frac{1}{2} \sum_{j=1}^n \frac{1}{2} \sum_{j=1}^n \frac{1}{2} \sum_{j=1}^n \frac{1}{$  $\mathcal{L}_{\text{max}}$  and  $\mathcal{L}_{\text{max}}$  $\label{eq:2.1} \frac{1}{\sqrt{2}}\left(\frac{1}{\sqrt{2}}\right)^{2} \left(\frac{1}{\sqrt{2}}\right)^{2} \left(\frac{1}{\sqrt{2}}\right)^{2} \left(\frac{1}{\sqrt{2}}\right)^{2} \left(\frac{1}{\sqrt{2}}\right)^{2} \left(\frac{1}{\sqrt{2}}\right)^{2} \left(\frac{1}{\sqrt{2}}\right)^{2} \left(\frac{1}{\sqrt{2}}\right)^{2} \left(\frac{1}{\sqrt{2}}\right)^{2} \left(\frac{1}{\sqrt{2}}\right)^{2} \left(\frac{1}{\sqrt{2}}\right)^{2} \left(\$ 

 $\label{eq:2} \frac{1}{2} \int_{\mathbb{R}^3} \frac{1}{\sqrt{2}} \, \frac{1}{\sqrt{2}} \, \frac$ 

 $\label{eq:2.1} \frac{1}{\sqrt{2}}\int_{0}^{\infty}\frac{1}{\sqrt{2\pi}}\left(\frac{1}{\sqrt{2\pi}}\right)^{2\alpha} \frac{1}{\sqrt{2\pi}}\int_{0}^{\infty}\frac{1}{\sqrt{2\pi}}\left(\frac{1}{\sqrt{2\pi}}\right)^{\alpha} \frac{1}{\sqrt{2\pi}}\frac{1}{\sqrt{2\pi}}\int_{0}^{\infty}\frac{1}{\sqrt{2\pi}}\frac{1}{\sqrt{2\pi}}\frac{1}{\sqrt{2\pi}}\frac{1}{\sqrt{2\pi}}\frac{1}{\sqrt{2\pi}}\frac{1}{\sqrt{2\pi}}$ 

 $\label{eq:2.1} \frac{1}{\sqrt{2}}\int_{\mathbb{R}^3} \frac{1}{\sqrt{2}}\left(\frac{1}{\sqrt{2}}\right)^2\frac{1}{\sqrt{2}}\left(\frac{1}{\sqrt{2}}\right)^2\frac{1}{\sqrt{2}}\left(\frac{1}{\sqrt{2}}\right)^2\frac{1}{\sqrt{2}}\left(\frac{1}{\sqrt{2}}\right)^2.$ 

 $\label{eq:2.1} \frac{1}{\sqrt{2}}\int_{0}^{\infty}\frac{1}{\sqrt{2\pi}}\left(\frac{1}{\sqrt{2\pi}}\right)^{2}d\mu\left(\frac{1}{\sqrt{2\pi}}\right)\frac{d\mu}{d\mu}\left(\frac{1}{\sqrt{2\pi}}\right)^{2}d\mu\left(\frac{1}{\sqrt{2\pi}}\right).$  $\label{eq:2} \frac{1}{2} \int_{\mathbb{R}^3} \frac{1}{\sqrt{2}} \, \frac{1}{\sqrt{2}} \, \frac$  $\label{eq:2.1} \frac{1}{\sqrt{2}}\int_{\mathbb{R}^3}\frac{1}{\sqrt{2}}\left(\frac{1}{\sqrt{2}}\right)^2\frac{1}{\sqrt{2}}\left(\frac{1}{\sqrt{2}}\right)^2\frac{1}{\sqrt{2}}\left(\frac{1}{\sqrt{2}}\right)^2\frac{1}{\sqrt{2}}\left(\frac{1}{\sqrt{2}}\right)^2.$  $\frac{1}{2}$ 

 $\frac{1}{\sqrt{2}}$ 

 $\label{eq:2.1} \frac{1}{\sqrt{2\pi}}\int_{0}^{\infty}\frac{1}{\sqrt{2\pi}}\left(\frac{1}{\sqrt{2\pi}}\right)^{2\alpha} \frac{1}{\sqrt{2\pi}}\int_{0}^{\infty}\frac{1}{\sqrt{2\pi}}\left(\frac{1}{\sqrt{2\pi}}\right)^{2\alpha} \frac{1}{\sqrt{2\pi}}\frac{1}{\sqrt{2\pi}}\int_{0}^{\infty}\frac{1}{\sqrt{2\pi}}\frac{1}{\sqrt{2\pi}}\frac{1}{\sqrt{2\pi}}\frac{1}{\sqrt{2\pi}}\frac{1}{\sqrt{2\pi}}\frac{1}{\sqrt{$  $\label{eq:2.1} \frac{1}{\sqrt{2}}\left(\frac{1}{\sqrt{2}}\right)^{2} \left(\frac{1}{\sqrt{2}}\right)^{2} \left(\frac{1}{\sqrt{2}}\right)^{2} \left(\frac{1}{\sqrt{2}}\right)^{2} \left(\frac{1}{\sqrt{2}}\right)^{2} \left(\frac{1}{\sqrt{2}}\right)^{2} \left(\frac{1}{\sqrt{2}}\right)^{2} \left(\frac{1}{\sqrt{2}}\right)^{2} \left(\frac{1}{\sqrt{2}}\right)^{2} \left(\frac{1}{\sqrt{2}}\right)^{2} \left(\frac{1}{\sqrt{2}}\right)^{2} \left(\$  $\label{eq:2.1} \frac{1}{\sqrt{2}}\left(\frac{1}{\sqrt{2}}\right)^{2} \left(\frac{1}{\sqrt{2}}\right)^{2} \left(\frac{1}{\sqrt{2}}\right)^{2} \left(\frac{1}{\sqrt{2}}\right)^{2} \left(\frac{1}{\sqrt{2}}\right)^{2} \left(\frac{1}{\sqrt{2}}\right)^{2} \left(\frac{1}{\sqrt{2}}\right)^{2} \left(\frac{1}{\sqrt{2}}\right)^{2} \left(\frac{1}{\sqrt{2}}\right)^{2} \left(\frac{1}{\sqrt{2}}\right)^{2} \left(\frac{1}{\sqrt{2}}\right)^{2} \left(\$ 

 $\label{eq:2.1} \frac{1}{\sqrt{2\pi}}\sum_{i=1}^n\frac{1}{\sqrt{2\pi}}\sum_{i=1}^n\frac{1}{\sqrt{2\pi}}\sum_{i=1}^n\frac{1}{\sqrt{2\pi}}\sum_{i=1}^n\frac{1}{\sqrt{2\pi}}\sum_{i=1}^n\frac{1}{\sqrt{2\pi}}\sum_{i=1}^n\frac{1}{\sqrt{2\pi}}\sum_{i=1}^n\frac{1}{\sqrt{2\pi}}\sum_{i=1}^n\frac{1}{\sqrt{2\pi}}\sum_{i=1}^n\frac{1}{\sqrt{2\pi}}\sum_{i=1}^n\$ 

VARIABLE LABELS multi 'Attends multiple campuses'. EXECUTE.

FORMATS campah (F8.0) / camphl (F8.0) / campor (F8.0) / campro (F8.0) / campsf (F8.0) / campdw (F8.0). EXECUTE. FORMATS multi (F8.0). EXECUTE.

SORT CASES BY id (A).

SAVE OUTFILE='l:\Research Data\Student Information System\Raw Data files\Summer 2007\course activity 074E.sav' /COMPRESSED.

\*Merge course activity into demo file.

**GET** 

FILE='l:\Research Data\Student Information System\Raw Data files\Summer 2007\Demo 074E.sav'.

MATCH FILES /FILE=\*

/TABLE='l:\Research Data\Student Information System\Raw Data files\Summer 2007\course activity 074E.sav' /BY id.

EXECUTE.

\*Create "FTIAC" variable.

\*\*\*\*Calculate FTIAC (First Time in Any College). Note the following: status refers to active \*\*\*\*status in at least one course. 'admst' (Admit Status) refers to the student's self-reported \*\*\*\*admission status, with FT being First Time in Any College. Previous Session (prevsess) \*\*\*\*null indicates no prior registration at OCC. Highest degree obtained previously (prevdeg) \*\*\*\*greater than 6 indicates high school graduate, GED, unknown, or hasn't graduated high \*\*\*\*school. Transfer college (tcoll) variables indicate activity at other colleges, except those \*\*\*\*indicated within the syntax which are Tech Prep programs at OCC. A credit program (crprog) \*\*\*\*of Guest or High School Dual Enrollment eliminates a student from being considered as \*\*\*\*first time in any college. Finally, presence of occdeg.1 (Previous OCC degree) would indicate \*\*\*\*attendance at OCC.

STRING ftiac (A2).

 $\vert \vert$ 

.. 1.

IF (status = 1 & admst = 'FT' & prevsess = ' ' & prevdeg  $> 6$  & (tcoll.1 = ' ' | tcoll.1 = . 'TECH PREP BUSINESS INFORMATION SYST' I tcoll.1 ='TECH PREP DRAFTING'+ '/DESIGN' I tcoll.1 = 'TECH PREP EARLY CHILDHOOD DEVELOPME' I tcoll.1 ='TECH'+ ' PREP HEAL TH' I tcoll.1 = 'TECH PREP MEDICAL ASSISTING' I tcoll.1 = 'TECH'+ 'PREP STUDENT-APPLICANT' I tcoll.1 ='ADVANCED PLACEMENT EXAMINATION-CEEB' I tcoll.1 ='COLLEGE ENTRANCE EXAMINATION BOARD') & tcoll.2 =' ' & crprog-= 'GUE' & crprog -= 'HSG' & occdeg.1 = '') ftiac = 'Y'.

VARIABLE LABELS ftiac 'Calculated FTIAC' . EXECUTE.

SAVE OUTFILE='l:\Research Data\Student Information System\End of Session\Demo 074E.sav'

/COMPRESSED.

 $\frac{1}{2}$  $\overline{\phantom{a}}$ 

÷

# **Frequencies**

## **Statistics**

**Course Start Date** 

÷

 $\sim$   $\sim$ 

 $\sim 2$ 

 $\frac{1}{2}$  $\frac{1}{2}$ j  $\bar{1}$  $\frac{1}{4}$ 

 $\begin{array}{c} 1 \\ 1 \\ 2 \\ 3 \\ 4 \end{array}$ 

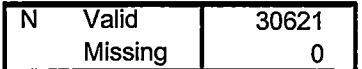

## **Course Start Date**

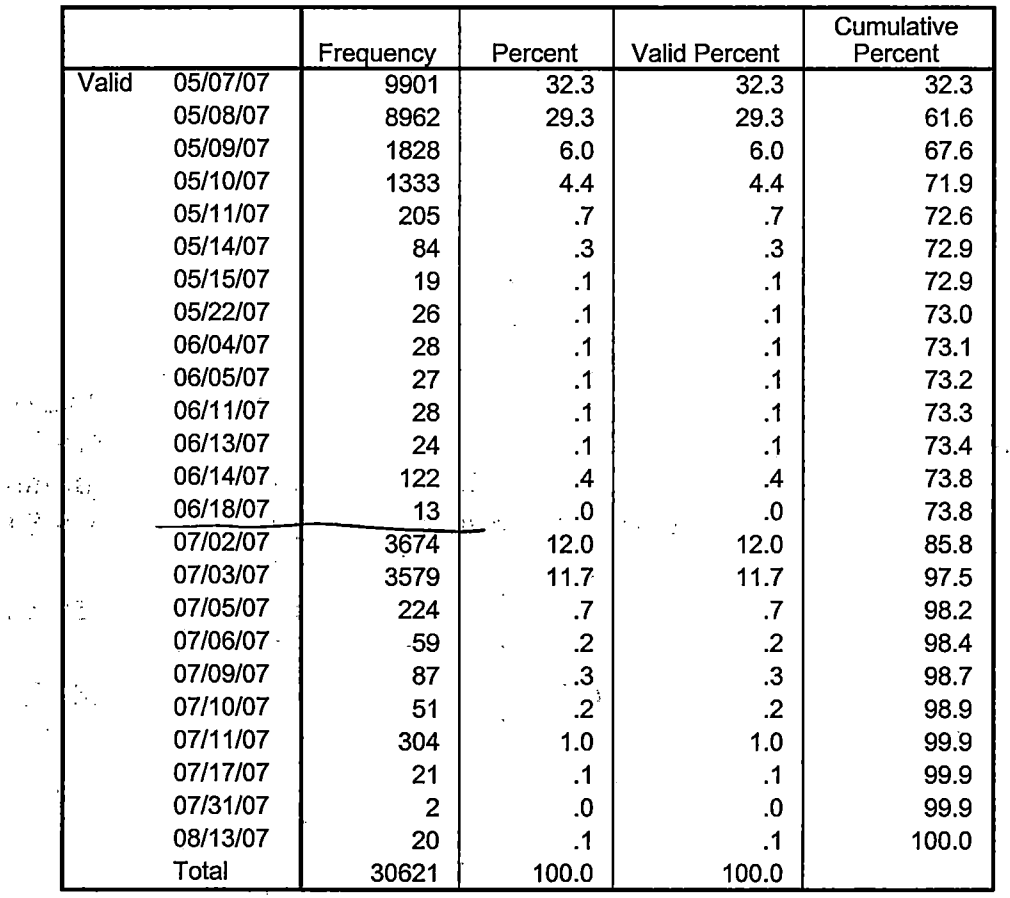

 $\sim 10\%$  $-13.7$  $\sim 140\,\mathrm{M}_\odot$  $-18^{-1}$  $\varphi^* \otimes \mathfrak{z}^+$  .  $56.3124 \sim 25\times 10^5$  $-0.5$  (N  $^{-1}$  $\mathbb{C}.\mathbb{S}/\mathbb{S}$  /  $\sim 0.2$  .

 $\sim$ 

 $\frac{1}{2} \sum_{i=1}^{n} \frac{1}{2}$ 

 $\begin{aligned} \frac{\partial}{\partial t} & = \frac{1}{2} \left( \frac{\partial}{\partial t} \right) \frac{\partial}{\partial t} \frac{\partial}{\partial t} \frac$ 

 $\label{eq:1} \frac{1}{\sqrt{2}}\sum_{i=1}^{n-1} \frac{1}{\sqrt{2}}\int_{0}^{\sqrt{2}}\frac{1}{\sqrt{2}}\left(\frac{1}{\sqrt{2}}\right)^{2}d\theta.$ 

 $\tilde{\mathbb{Z}}$ 

 $\Box$ 

 $\hat{\mathcal{A}}$ 

 $\Delta \sim 1$ 

 $\sum_{i=1}^{n} \frac{1}{i}$ 

 $\sim 10^7$ 

# **File Information:**

This file should contain 5 transfers and 9 award variables.

I: \Research Data\Student Information System\End of Session\Demo 074E.sav

## Variable Information

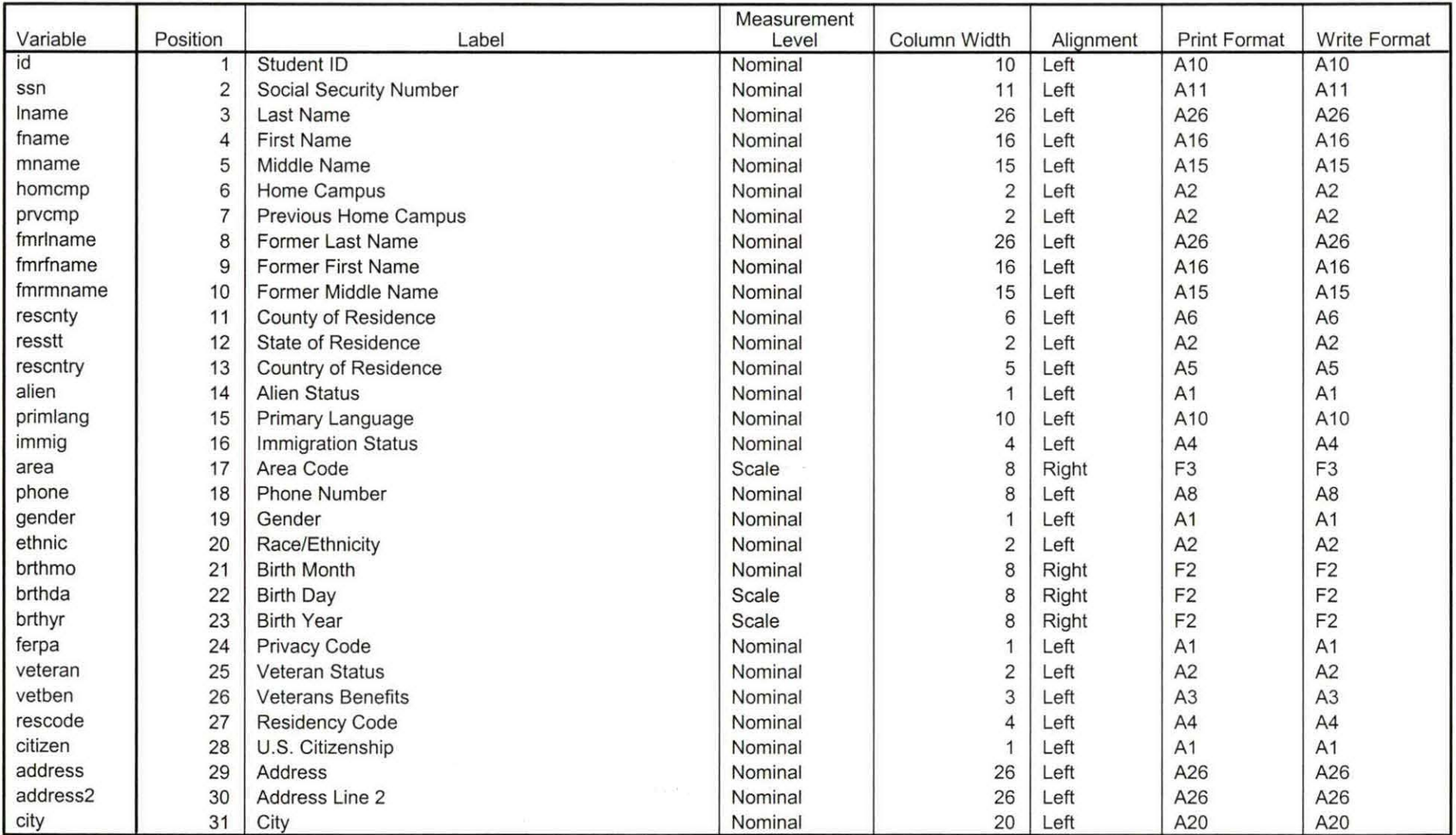

Variables in the working file

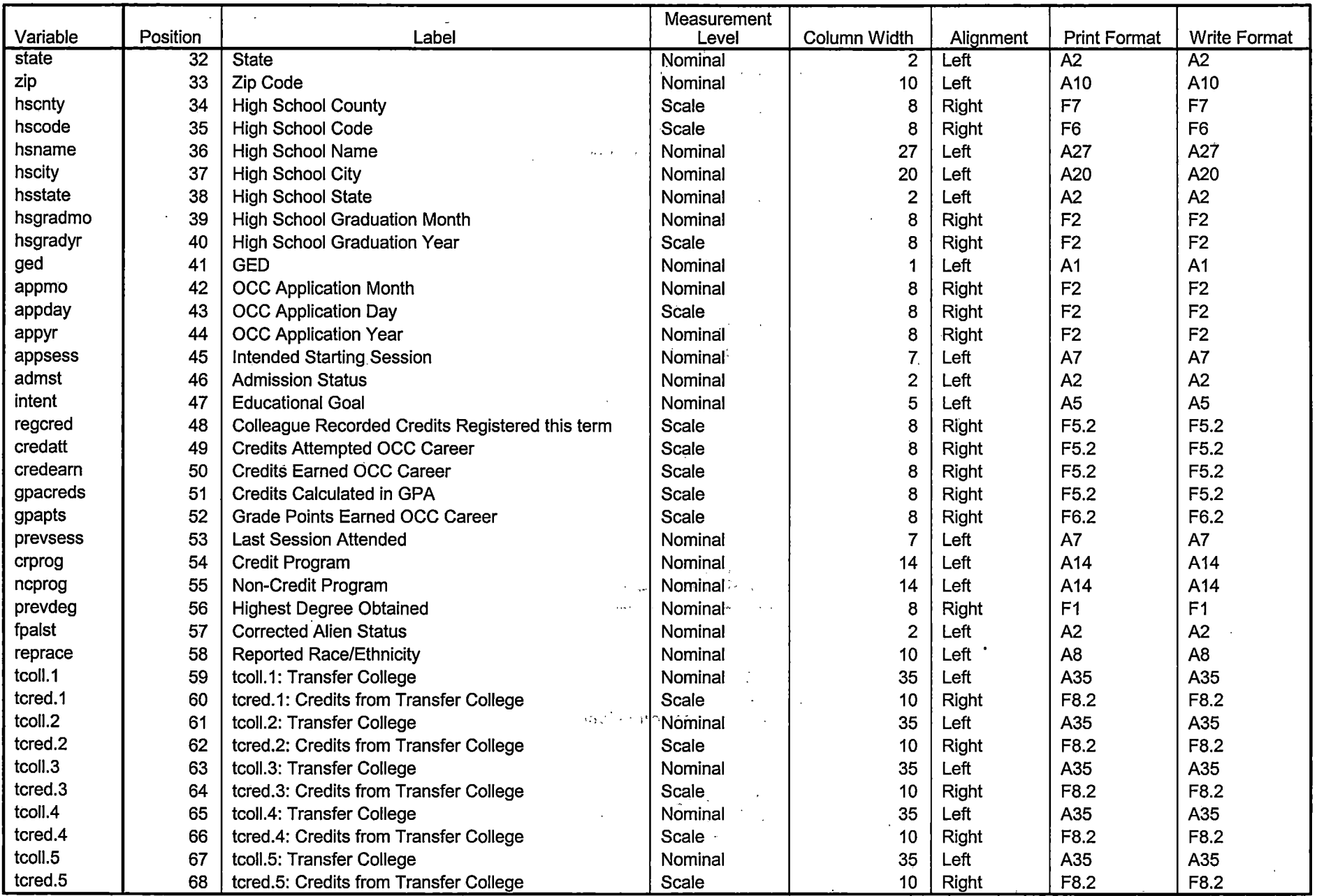

 $\frac{d\mathcal{U}^{\mathcal{O}}}{\mathcal{U}^{\mathcal{O}}}$ 

Variables in the working file

Page<sub>2</sub>

b)

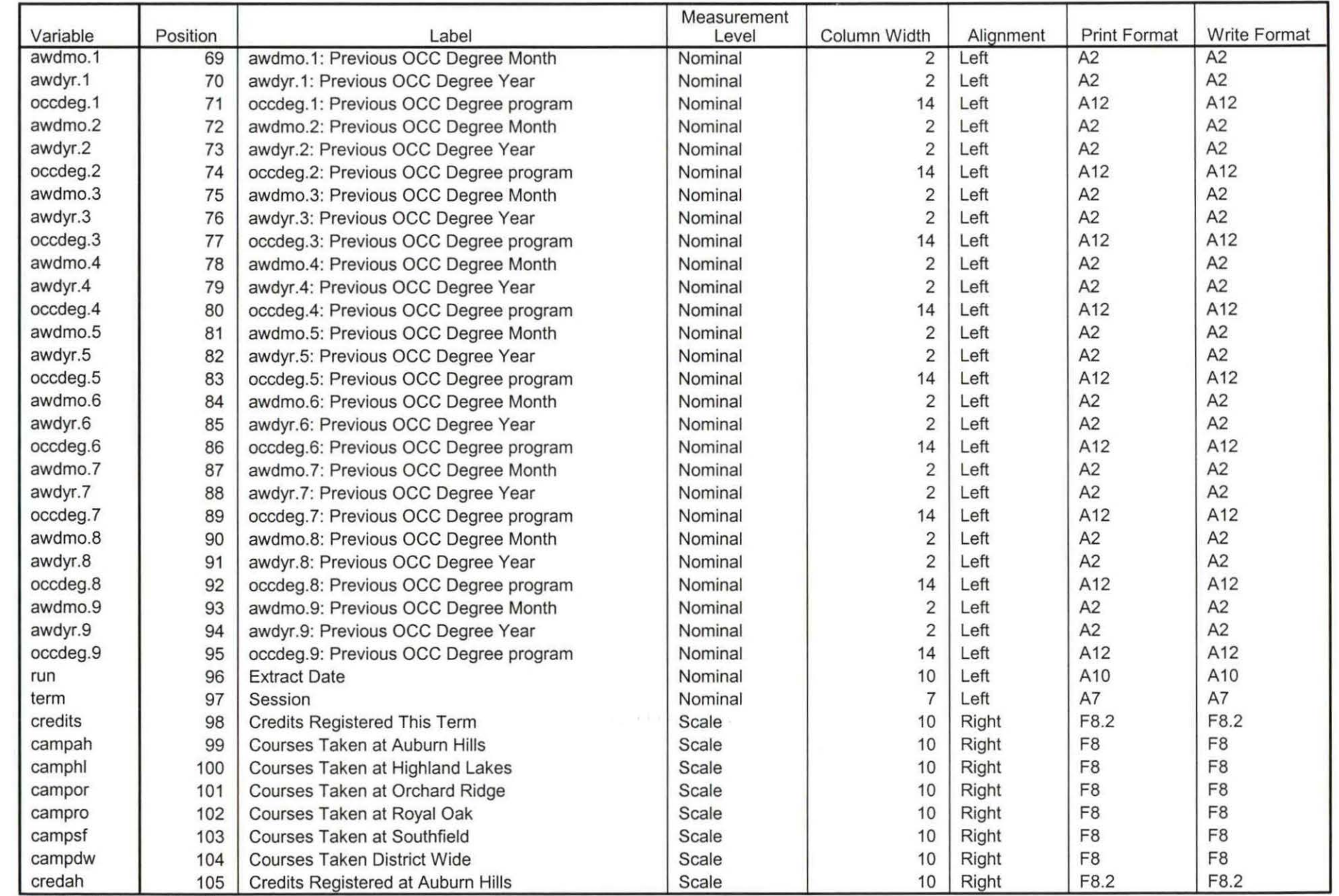

Variables in the working file

 $Page 3$ d11. of

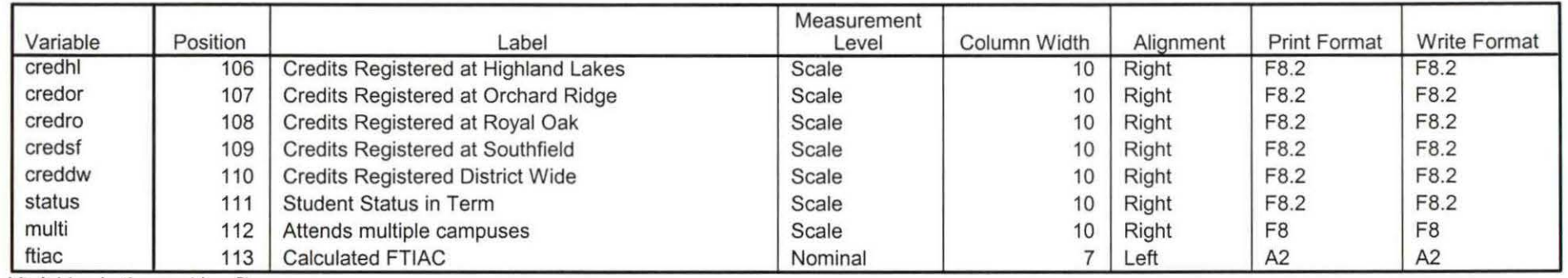

 $\sim$ 

Variables in the working file

## Variable Values

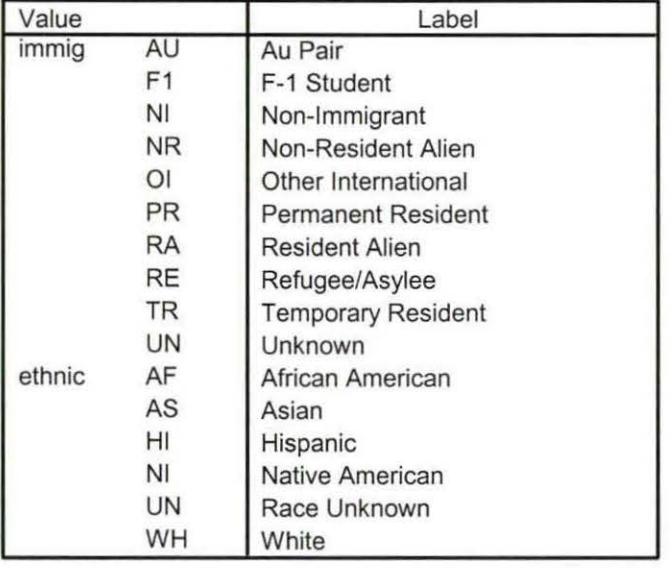

Page 4 0

## **Variable Values**

<u>a shekara ta 199</u>

<u> The Communication of the Communication of the Communication of the Communication of the Communication of the Communication of the Communication of the Communication of the Communication of the Communication of the Commun</u>

 $\sim$ 

 $\sim$   $\sim$ 

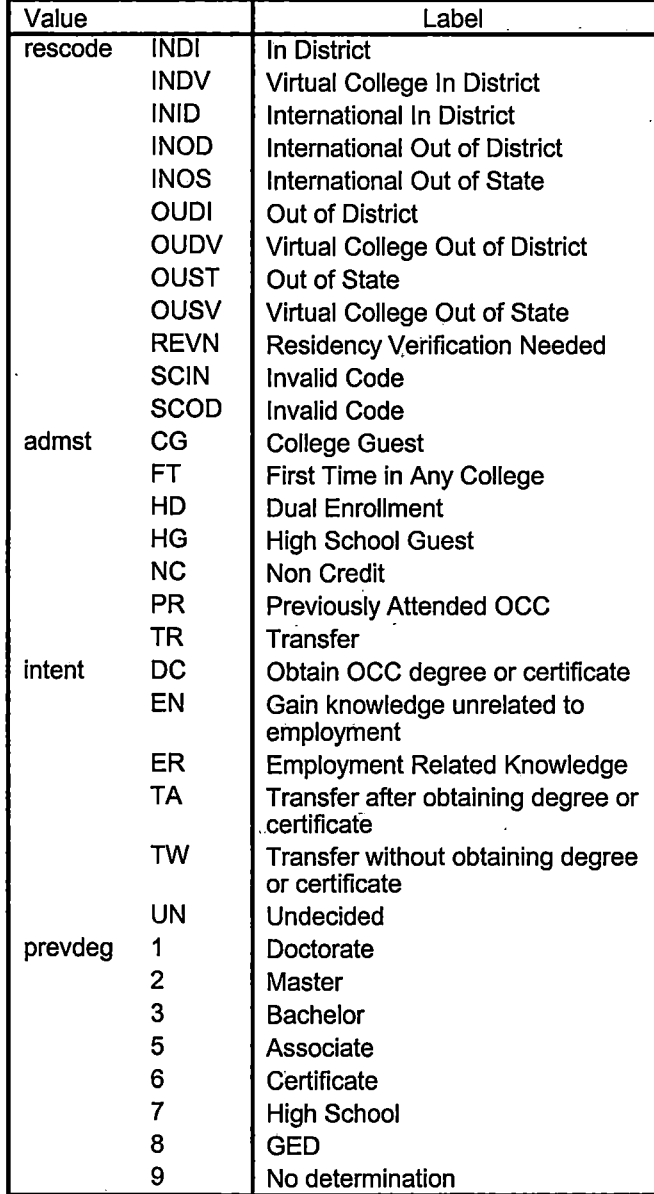

 $\mathcal{L}^{\mathcal{L}}(\mathcal{A})$  and  $\mathcal{L}^{\mathcal{L}}(\mathcal{A})$  and  $\mathcal{L}^{\mathcal{L}}(\mathcal{A})$  $\sim 10^{11}$  km s  $^{-1}$  $\sim 10$ 

 $\mathcal{L}_{\text{max}}$ 

 $\mathcal{L}^{\mathcal{L}}$ 

 $\label{eq:1} \text{where} \quad \quad \text{and} \quad \quad \text{where} \quad \text{where} \quad \text{where} \quad \quad \text{where} \quad \quad \$ 

 $\sim 100$ 

 $\mathcal{L}^{\mathcal{L}}$  and  $\mathcal{L}^{\mathcal{L}}$  and  $\mathcal{L}^{\mathcal{L}}$ 

 $\mathcal{L}^{\mathcal{L}}(\mathcal{L}^{\mathcal{L}}(\mathcal{L}^{\mathcal{L}}(\mathcal{L}^{\mathcal{L}}(\mathcal{L}^{\mathcal{L}}(\mathcal{L}^{\mathcal{L}})))$ 

 $\mathcal{L}^{\text{max}}_{\text{max}}$  , where  $\mathcal{L}^{\text{max}}_{\text{max}}$ 

Ŧ

 $\Delta\omega_{\rm{eff}}=2.5$ 

 $\sim$ 

 $\sim 100$ 

 $\overline{\mathcal{L}^{\mathcal{L}}(\mathcal{L}^{\mathcal{L}})}$ 

 $\frac{1}{12}$ 

 $\sim$   $\sim$ 

<u>ta a t</u>

 $\mathcal{L}_{\mathcal{F}}$  and  $\mathcal{L}_{\mathcal{F}}$  are also the set of  $\mathcal{L}_{\mathcal{F}}$ 

 $\mathcal{L}_{\rm{max}}$  .

 $\sim 100$ 

 $\mathcal{L}^{\mathcal{L}}$  and  $\mathcal{L}^{\mathcal{L}}$  are  $\mathcal{L}^{\mathcal{L}}$  . In the contribution of the contribution of  $\mathcal{L}^{\mathcal{L}}$ 

 $\mathcal{L}$ 

 $\sim 100$ 

 $\sim$ 

 $\Delta \sim$ 

 $\ddot{\phantom{a}}$ 

 $\sim 10$ 

Page 5

 $\sim 10^{11}$  km s  $^{-1}$ 

 $\sim 10^{11}$  m  $^{-1}$ 

## **Variable Values**

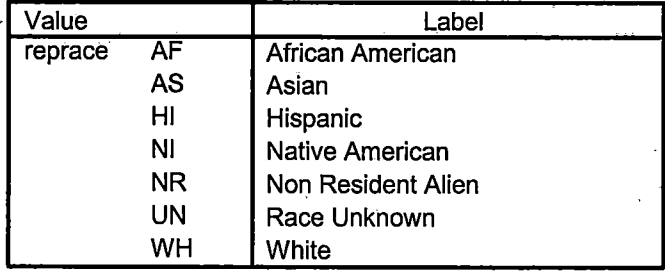

 $\lambda$ 

. .

Page

 $\sim 10^{-1}$ 

# - **File Information**

 $\rightarrow$ 

[DataSet6] I:\Research Data\Student Information System\Raw Data files\WIP\Summer II OTD 2007 Course Registrations.sav

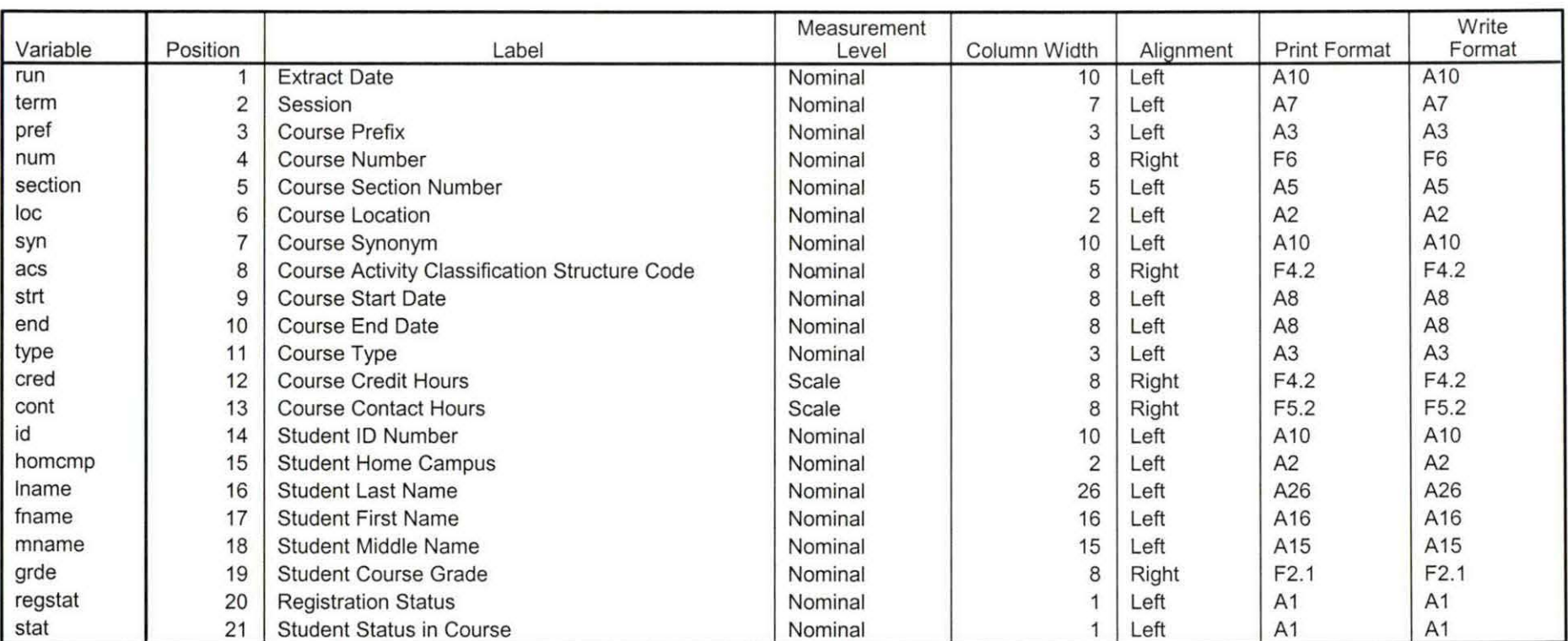

## **Variable Information**

Variables in the working file

Summer II 07 OTD Total Collegewide Credit (credits).sav

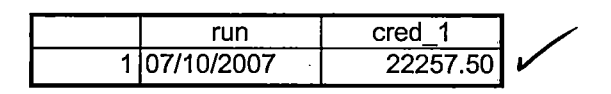

 $\prod_{i=1}^{m-1} \frac{1}{i}$  ,  $\frac{1}{i}$ 

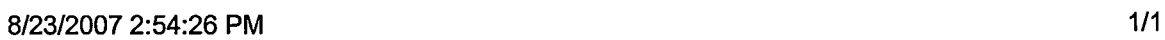

'I

*.::* 

 $\langle$ 

 $\mathcal{L}$ 

₽

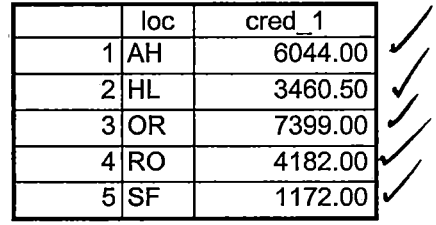

8/23/2007 2:52:04 PM 1/1

ĥ.

## **Frequencies: Summer II OTO 2007**

H:\Course Registration Working Area\Course Registration Reviews\Summer I OTD 2007HEADCOUNTMay1407 Unduplicated.SAV

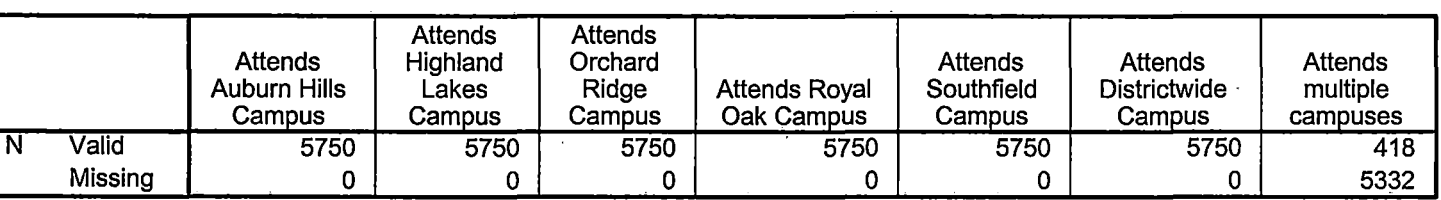

**Statistics** 

# **Frequency Table**

## **Attends Auburn Hills Campus**

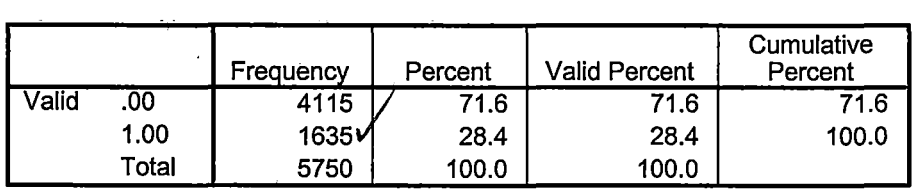

## **Attends Highland Lakes Campus**

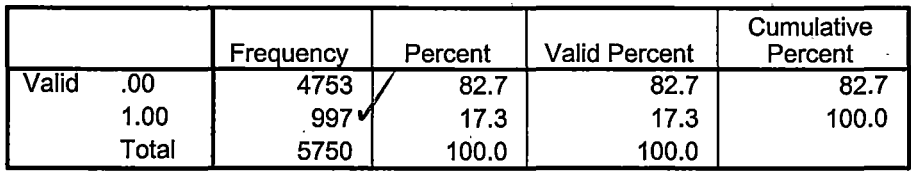

## **Attends Orchard Ridge Campus·**

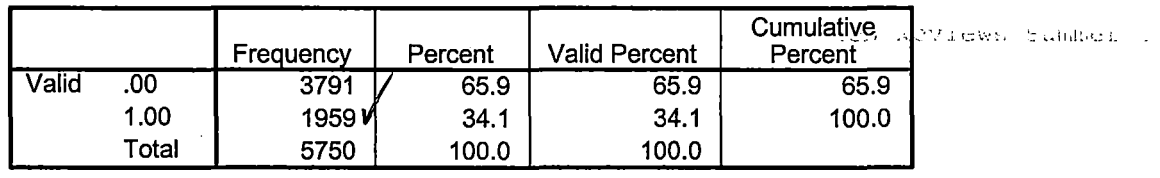

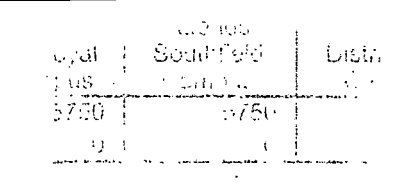

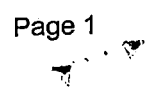

## **Attends Royal Oak Campus**

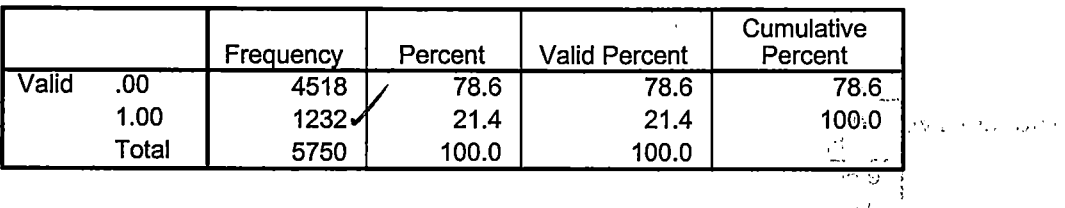

## **Attends Southfield Campus**

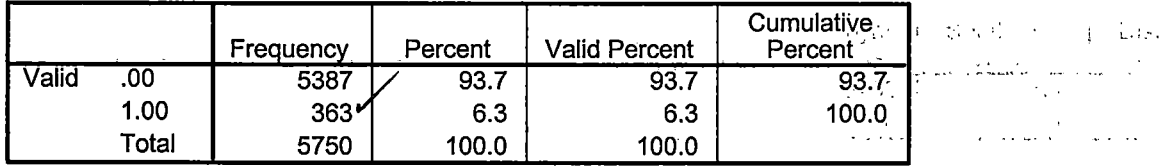

## **·Attends Districtwide Campus**

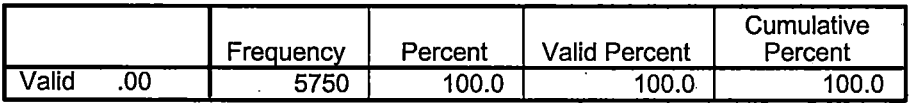

 $\tau$  ,  $\vec{\Theta} = \vec{1}$  $\ddot{\phantom{a}}$ 

 $\ddot{\phantom{a}}$ 

 $\omega_{\rm{max}}$  ,  $\omega_{\rm{max}}$ 

## **Attends multiple campuses**

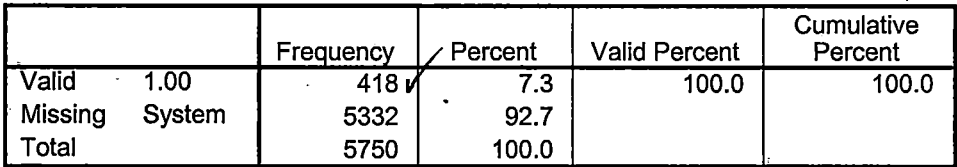

 $\sim$ 

 $\cdot$ 

 $\frac{1}{24.6}$  $\mathcal{N}(0,1)$  $\frac{\sigma_{\rm{DM}}}{\sigma_{\rm{DM}}}\}$  $\mathsf{Page\,2}_{\mathsf{a}\mathsf{a}}$  ,  $\mathsf{``\mathsf{``\mathsf{``}}}$  .  $\mathsf{``\mathsf{``}}$  .  $\mathsf{``\mathsf{``}}$  .  $\mathsf{``\mathsf{``}}$  .  $\mathsf{``\mathsf{``}}$  ,  $\mathsf{``\mathsf{``}}$  ,  $\mathsf{``\mathsf{``}}$  ,  $\mathsf{``\mathsf{``}}$  ,  $\mathsf{``\mathsf{``}}$  ,  $\mathsf{``\mathsf{``}}$  ,  $\mathsf{``\mathsf{``}}$  ,  $\mathsf{``\mathsf{``}}$  , :·:'·' ~~~~~~~~~<br>~~~

 $\ddotsc$ V,

 $\ddot{\phantom{1}}$ 

.... "

# **File Information**

I:\Research Data\Student Information System\Raw Data files\WIP\Course Summary Summer II 2007 FDS.sav

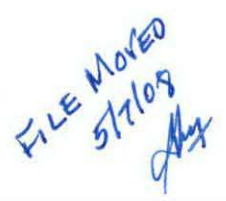

## Variable Information

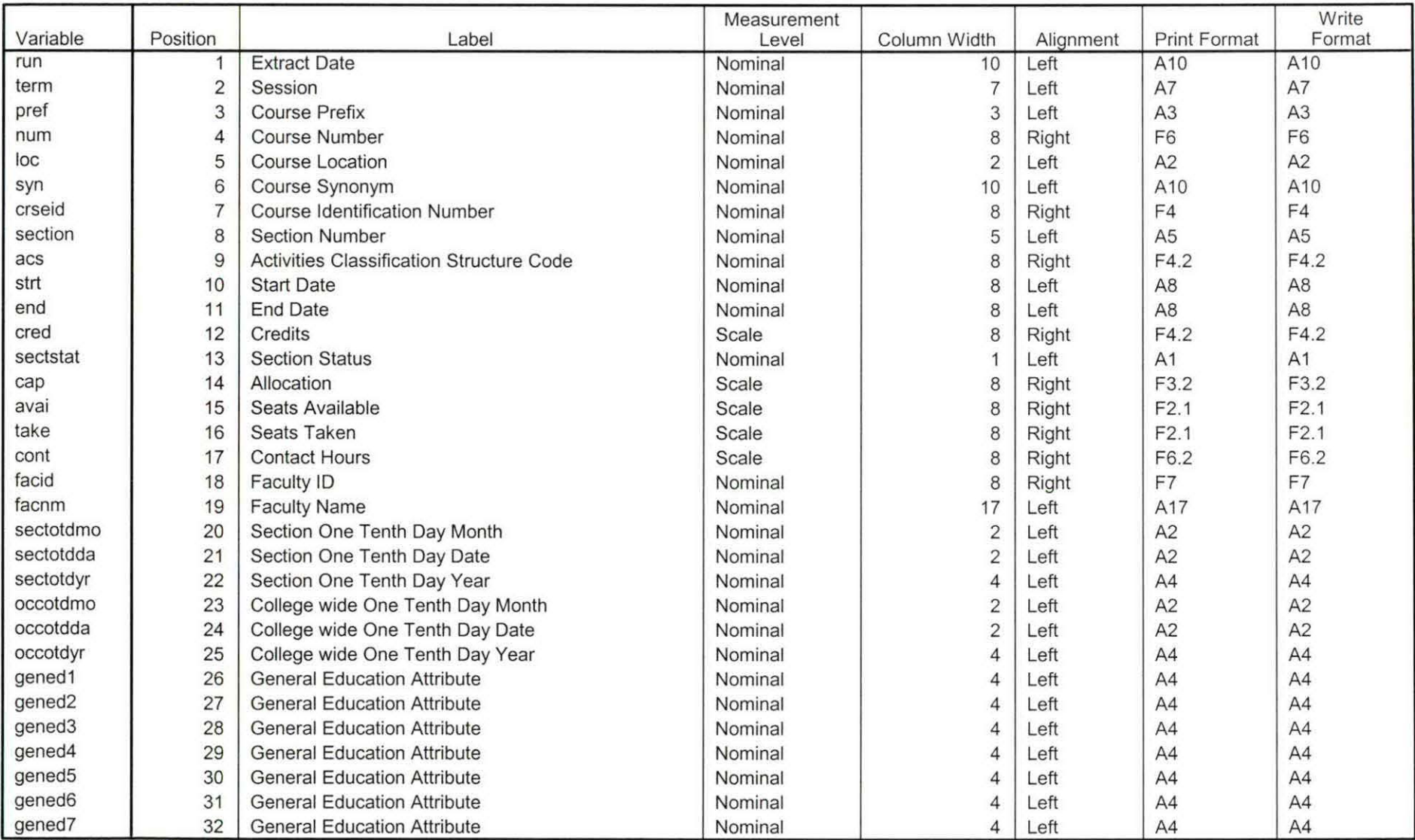

Variables in the working file

Variables proofed & 5-5-08

Page 1

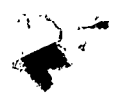

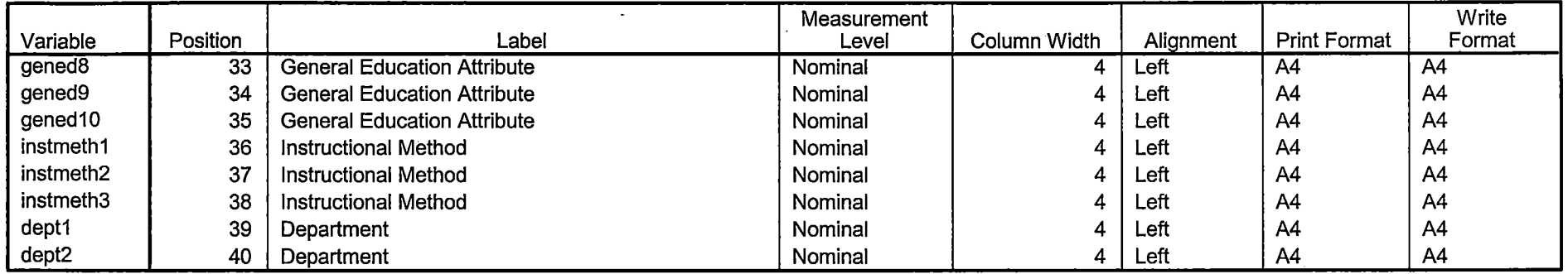

Variables in the working file

--~~~------------====-:--===--::---------:------~--------------~-

 $\sim$ 

 $\mathcal{N}_{\text{max}}$ 

---~--~---1

# **File Information**

[DataSet16] I:\Research Data\Student Information System\Raw Data files\WIP\Course Summary Summer II 2007 EOS .sav

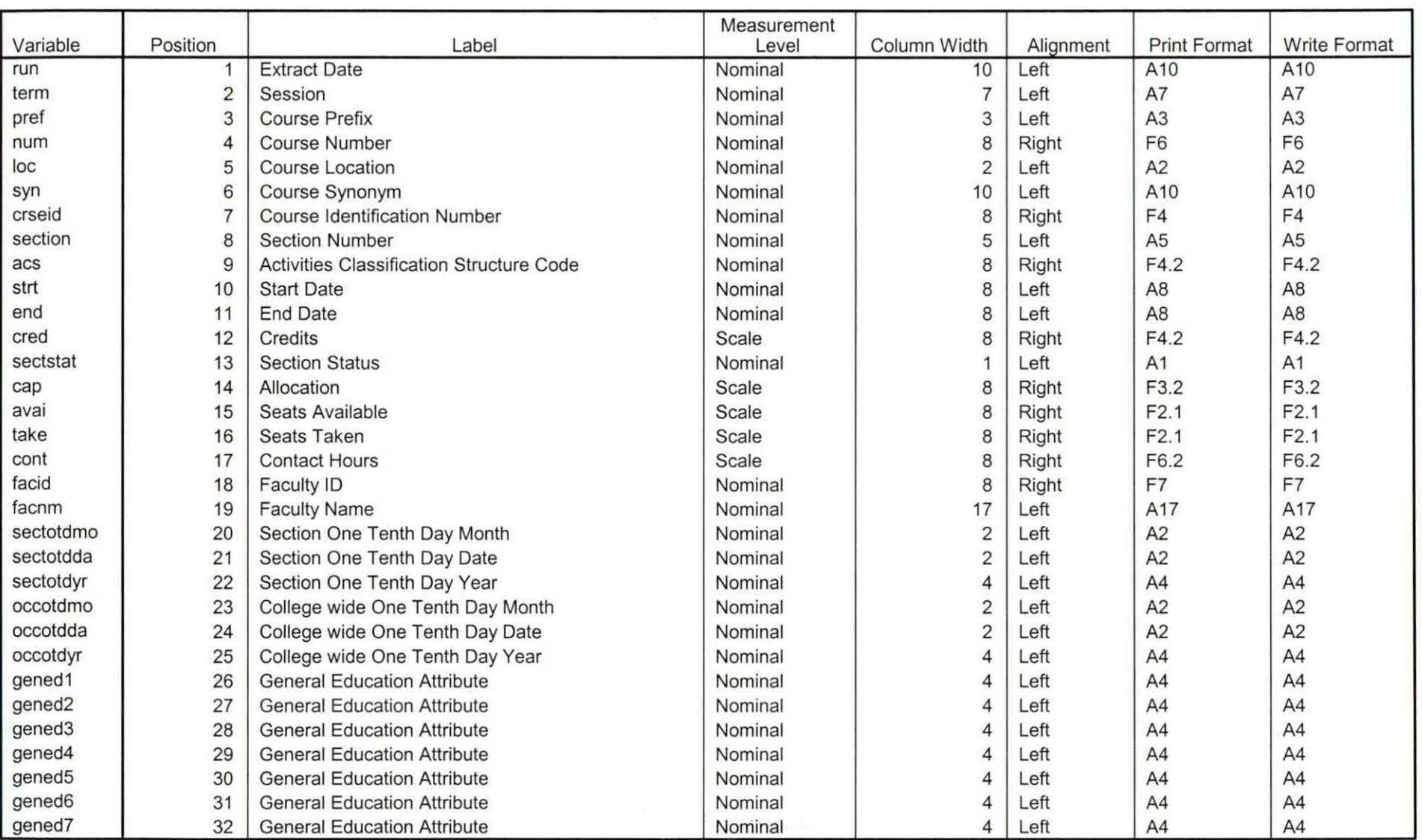

## **Variable Information**

Variables in the working file

Page 1 Page 1<br>*V*9-25 *e*p

 $\mathcal{L}$ 

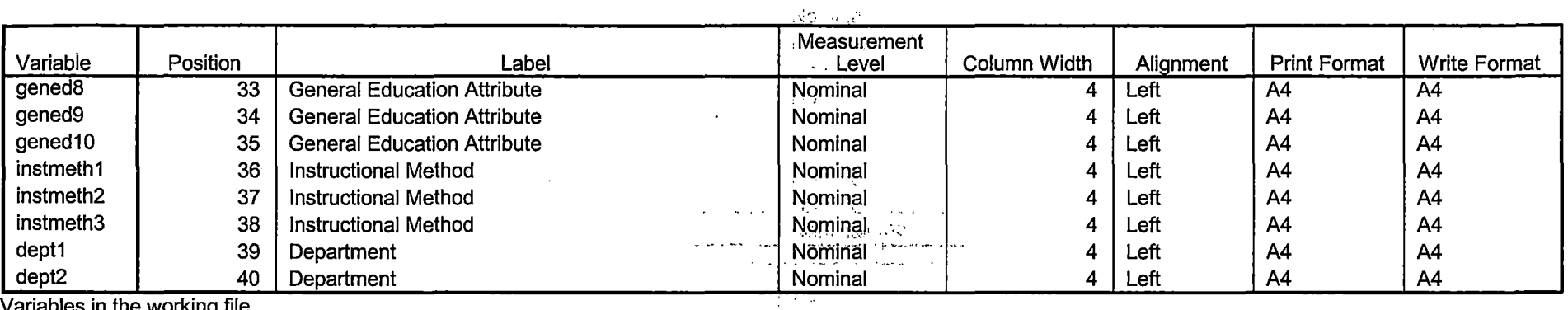

 $\Delta \sim 10^{11}$  $\Delta \rightarrow 0$  ,  $\Delta \sim 10^4$ 

 $\mathcal{L}$ 

Variables in the working file

come hadrandur.

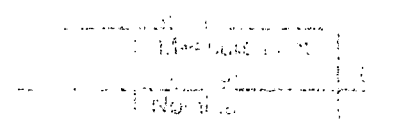

 $\sim 10$ 

 $\sim$   $\sim$   $\sim$ 

Page 2

-----

# ~ile **Information**

[DataSet7] I: \ Research Data\ Student Information System\ Raw Data files\ WIP\ Summer II FDS 2007 Course Registrations.sav

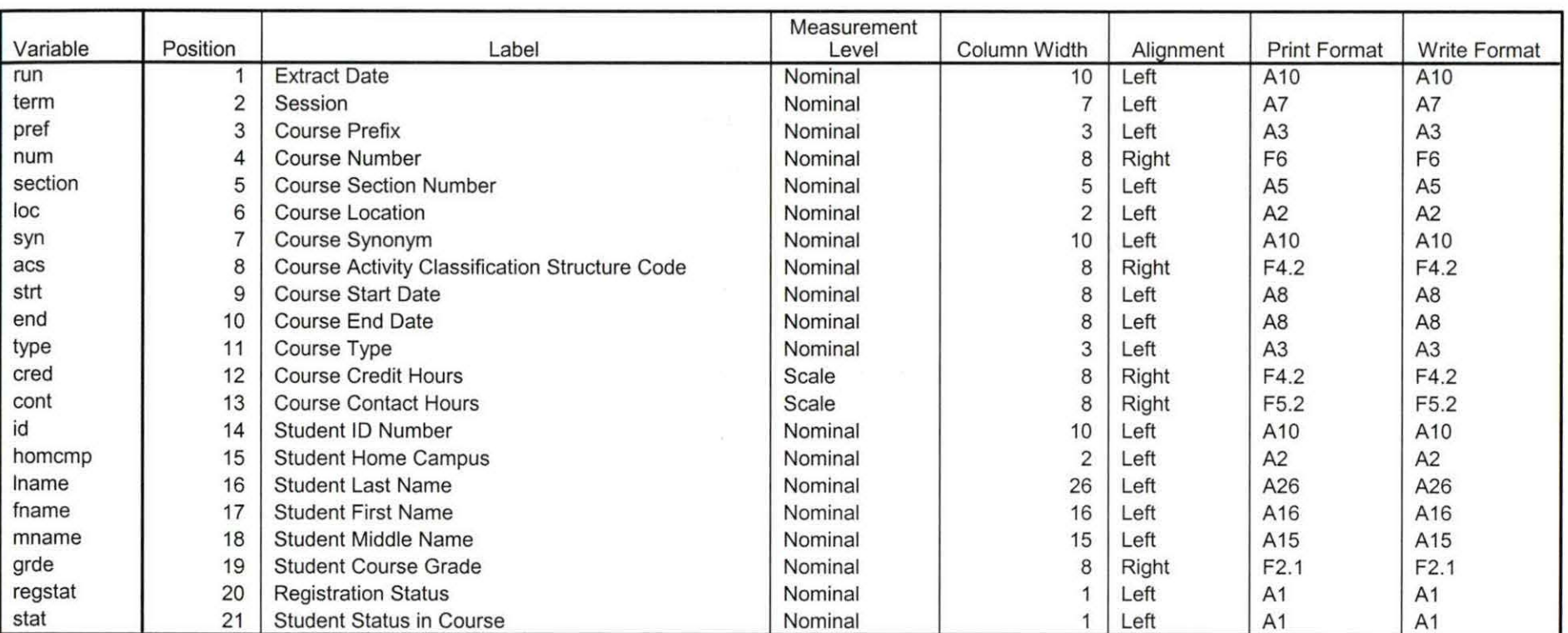

子节

**Variable Information** 

Variables in the working file

# **requencies**

H: \Course Registration Working Area\Course Registration Reviews\FDS\Summer II FDS 2007 HEADCOUNTJul0207 Unduplicated.SAV

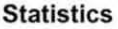

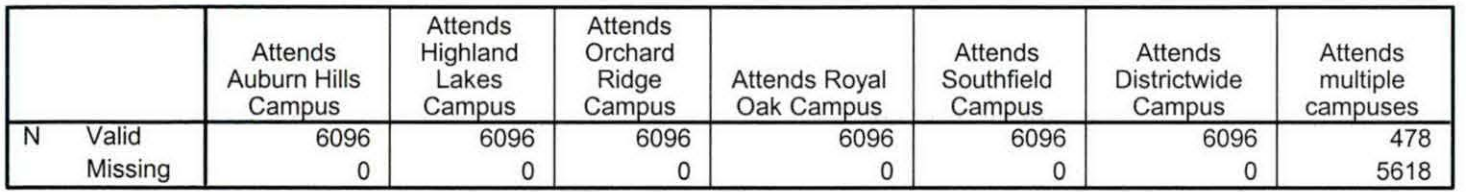

# **Frequency Table**

## **Attends Auburn Hills Campus**

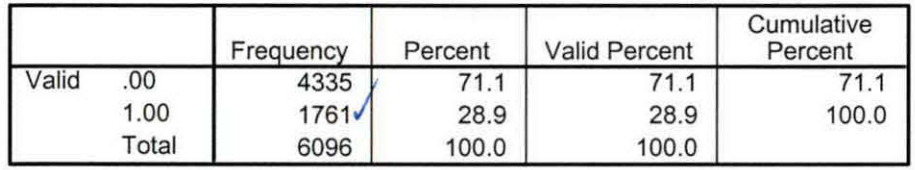

## **Attends Highland Lakes Campus**

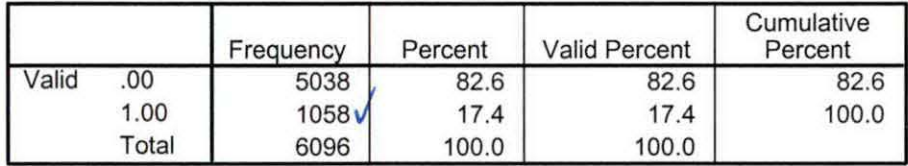

## **Attends Orchard Ridge Campus**

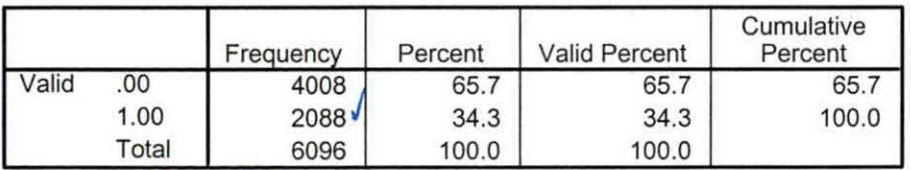

## **Attends Royal Oak Campus**

*J* 

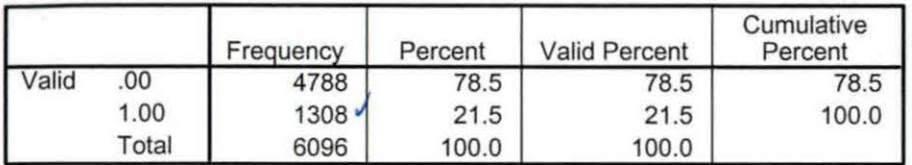

## **Attends Southfield Campus**

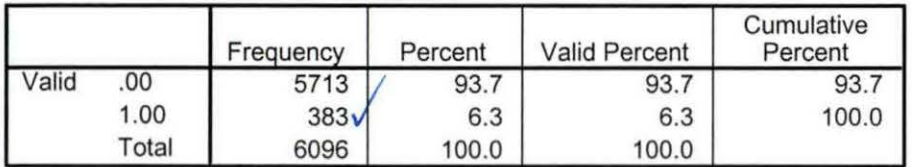

# **Attends Districtwide Campus** *J*

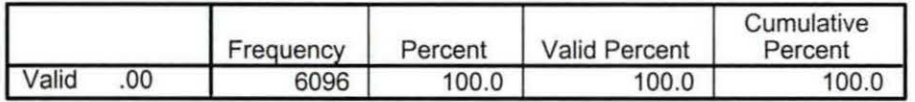

## **Attends multiple campuses**

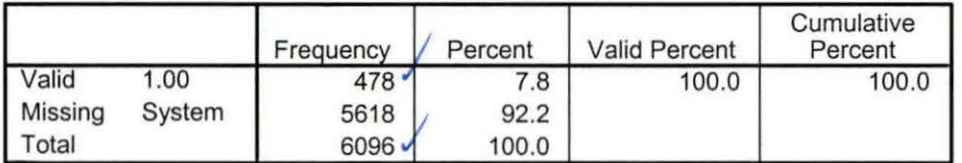

Summer II 07 FDS Credit (credits) by campus.sav

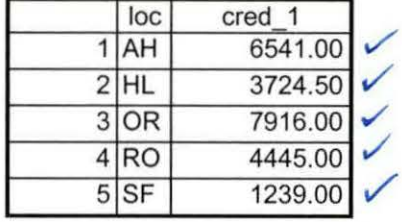

9/6/2007 10:10:58 AM 1/1

•

E

Summer II 07 FDS Total Collegewide Credit (credits).sav

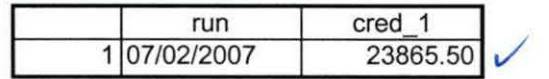

9/6/2007 10:11:21 AM 1/1